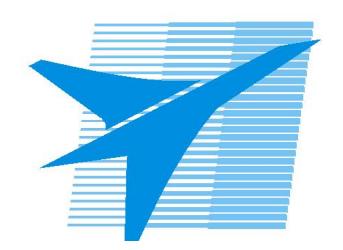

Министерство образования Иркутской области Государственное бюджетное профессиональное образовательное учреждение Иркутской области «Иркутский авиационный техникум»

> УТВЕРЖДАЮ Директор ГБПОУИО «ИАТ»  $\omega_{\mathcal{A}}$ е / (УЯкубовский А.Н. «08» февраля 2023 г.

# **ФОНД ОЦЕНОЧНЫХ СРЕДСТВ ПО ДИСЦИПЛИНЕ**

ОП.08 Основы проектирования баз данных

специальности

09.02.07 Информационные системы и программирование

Рассмотрена цикловой комиссией ИСП №9 от 17.05.2023 г.

Председатель ЦК

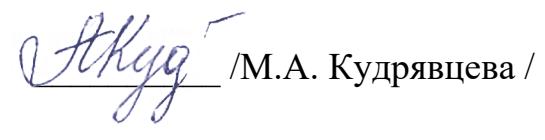

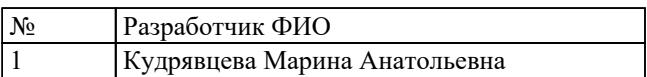

# 1. ОБЩИЕ ПОЛОЖЕНИЯ

### 1.1. Область применения фонда оценочных средств (ФОС)

ФОС по дисциплине является частью программы подготовки специалистов среднего звена по специальности 09.02.07 Информационные системы и программирование

### 1.2. Место дисциплины в структуре ППССЗ:

ОП.00 Общепрофессиональный цикл.

### 1.3. Цели и задачи дисциплины - требования к результатам освоения дисциплины

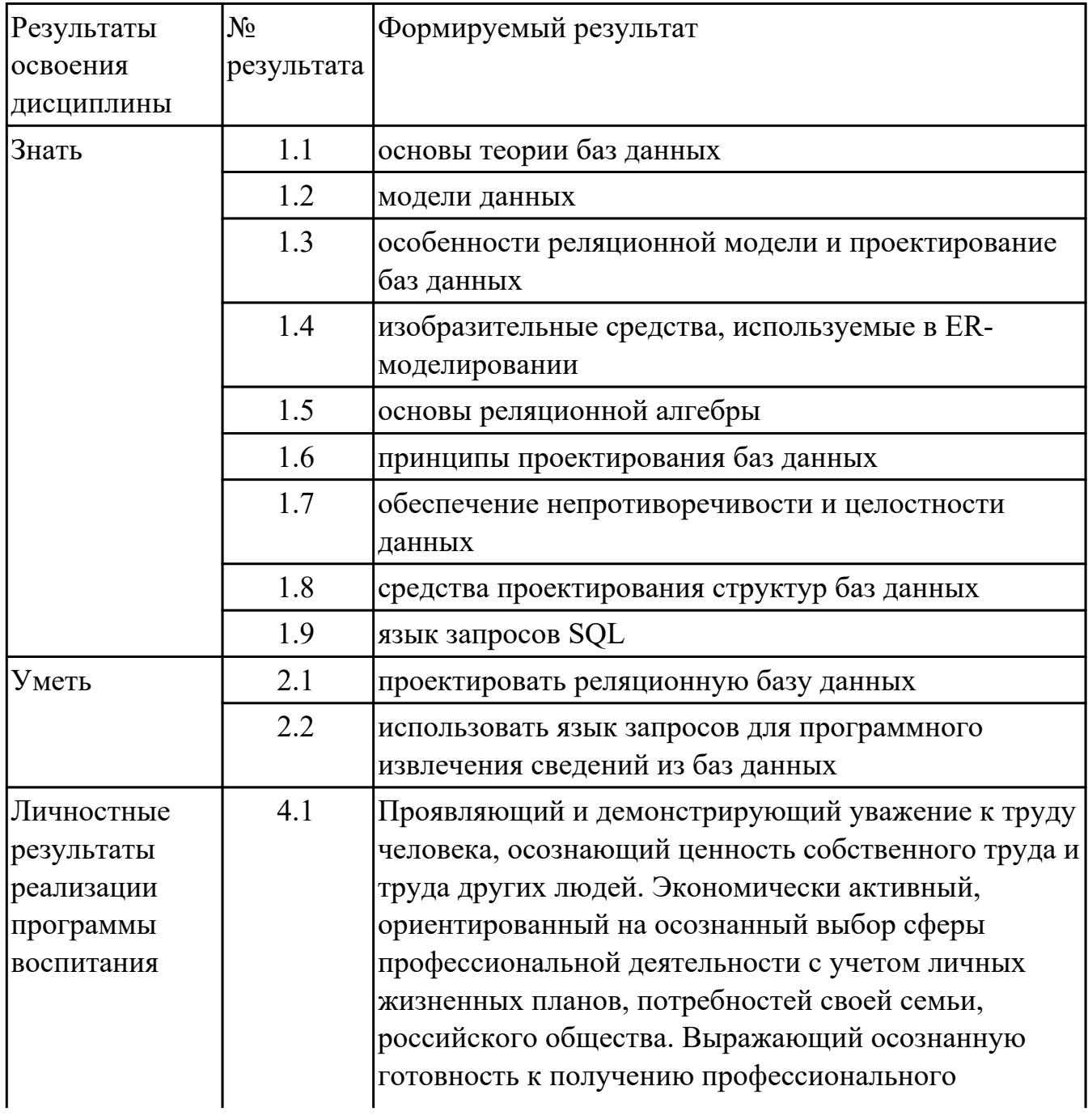

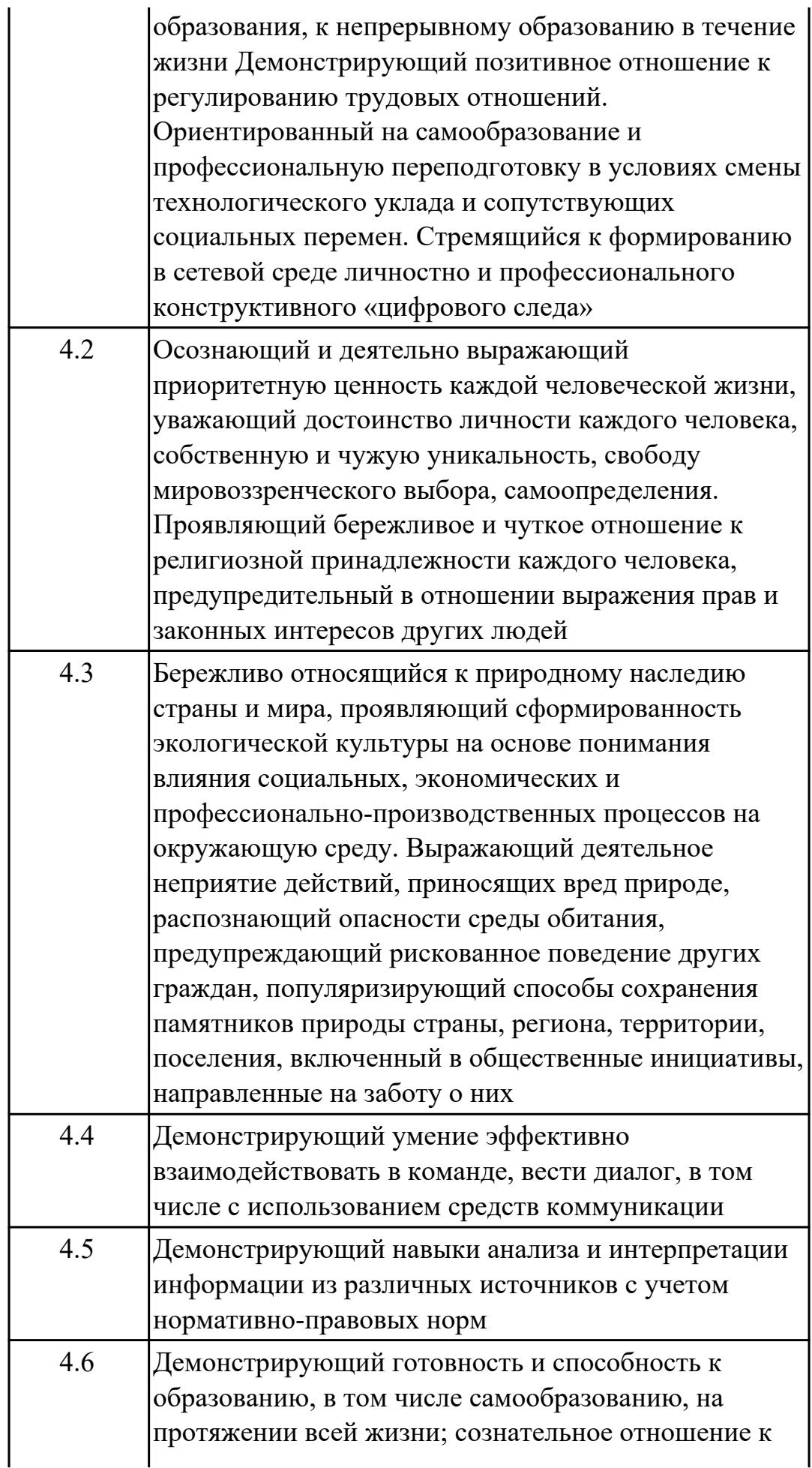

### **1.4. Формируемые компетенции:**

ОК.1 Выбирать способы решения задач профессиональной деятельности применительно к различным контекстам

ОК.2 Использовать современные средства поиска, анализа и интерпретации информации, и информационные технологии для выполнения задач профессиональной деятельности

ОК.4 Эффективно взаимодействовать и работать в коллективе и команде

ОК.5 Осуществлять устную и письменную коммуникацию на государственном языке Российской Федерации с учетом особенностей социального и культурного контекста

ОК.9 Пользоваться профессиональной документацией на государственном и иностранном языках

ПК.5.4 Производить разработку модулей информационной системы в соответствии с техническим заданием

ПК.7.4 Осуществлять администрирование баз данных в рамках своей компетенции

# 2. ФОНД ОЦЕНОЧНЫХ СРЕДСТВ ДИСЦИПЛИНЫ, ИСПОЛЬЗУЕМЫЙ ДЛЯ ТЕКУЩЕГО КОНТРОЛЯ

#### 2.1 Текущий контроль (ТК) № 1

Тема занятия: 1.1.4. Основные понятия баз данных.

Метод и форма контроля: Письменный опрос (Опрос)

Вид контроля: Письменная работа

Дидактическая единица: 1.1 основы теории баз данных

### Занятие(-я):

- 1.1.1. Основные понятия теории БД.
- 1.1.3. Основные понятия баз данных.

### Залание №1

Сформулируйте определение следующим понятиям:

- 1. База ланных.
- 2. Предметная область.
- 3. Объект.
- 4. Атрибут.
- 5. Первичный ключ.

Приведите пример на каждый термин.

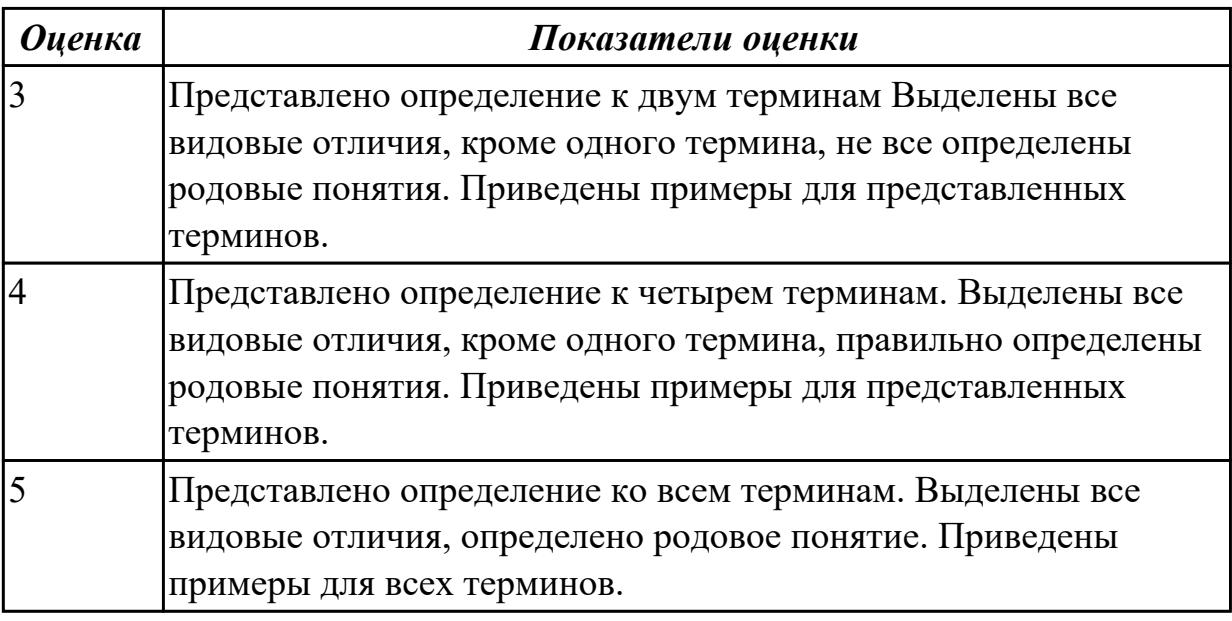

### Дидактическая единица: 1.2 модели данных

### Занятие(-я):

1.1.2. Технологии работы с БД.

### Залание №1

Выстройте представленные этапы «Технология работы с БД» в порядке их следования:

4) построение инфологической модели БД, 1) создание структуры таблиц базы данных, 2) обработка данных, содержащихся таблицах, 3) вывод информации из БД. Коротко охарактеризуйте каждый этап.

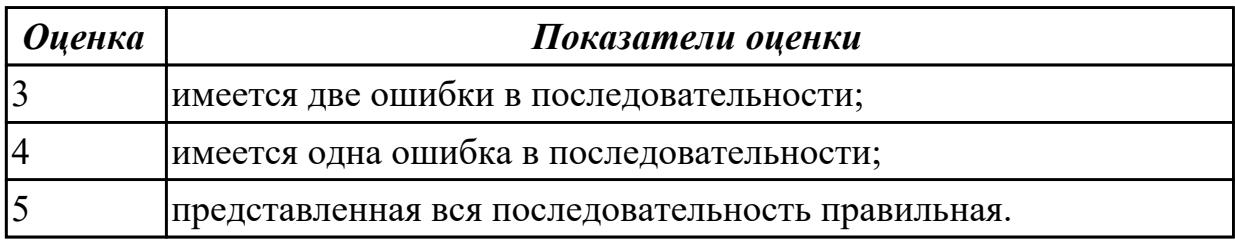

### 2.2 Текущий контроль (ТК) № 2

Тема занятия: 1.2.7. Реляционный подход в базах данных.

Метод и форма контроля: Практическая работа (Опрос)

Вид контроля: Практическая работа

Дидактическая единица: 1.3 особенности реляционной модели и проектирование баз ланных

#### Занятие(-я):

1.2.2. Типы моделей данных. Реляционная модель данных.

### Залание №1

Ответить на вопросы:

1. Сформулируйте определение иерархической, сетевой, реляционной моделям ланных?

2. В чем сходство?

3. В чем принципиальная разница?

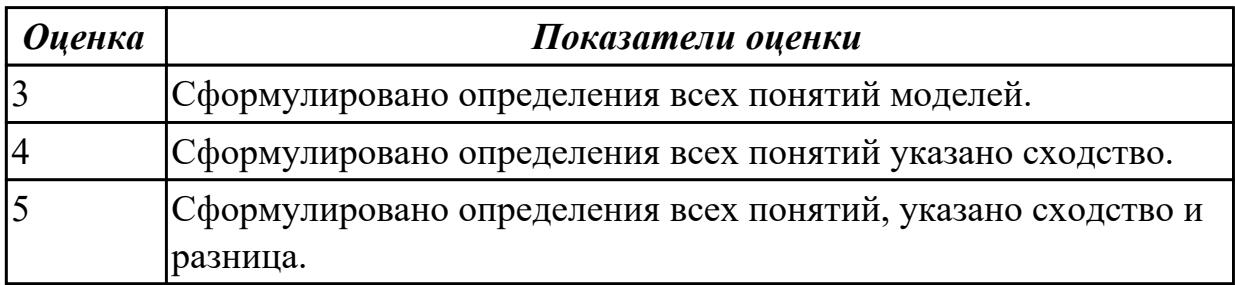

Дидактическая единица: 1.5 основы реляционной алгебры

#### Занятие(-я):

1.2.3. Реляционная алгебра.

1.2.4. Реляционная алгебра.

1.2.5. Реляционная алгебра.

1.2.6. Реляционный подход в базах данных.

#### Залание №1

Заполните таблицу «Операции реляционной алгебры» вписав основные понятия и примеры

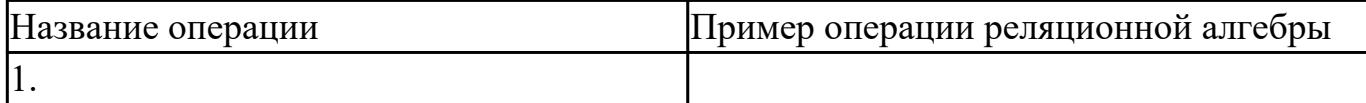

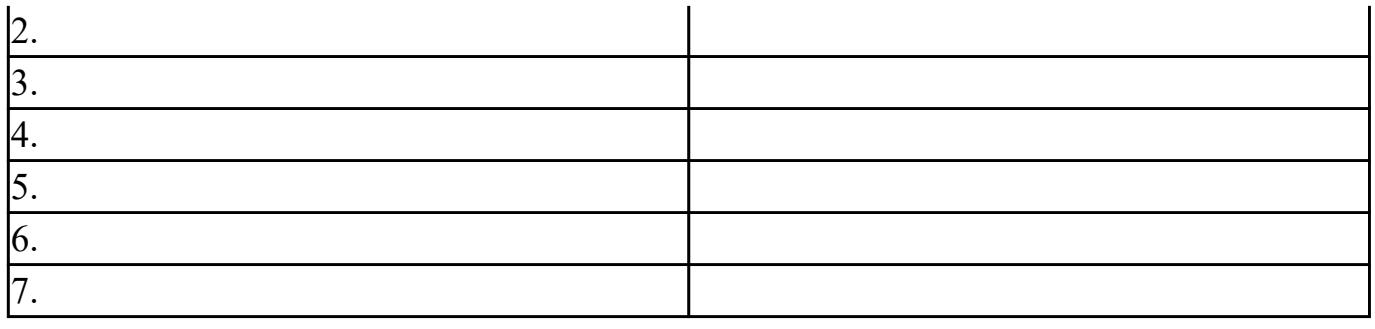

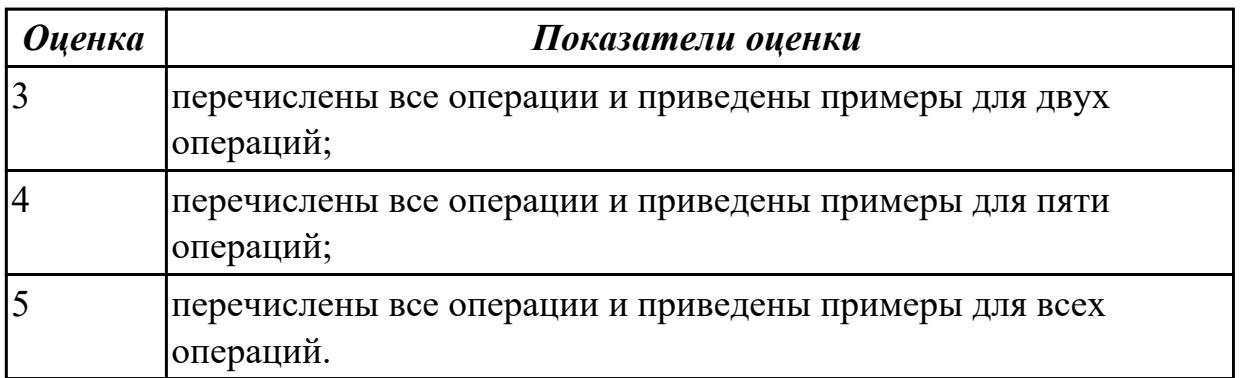

### **Дидактическая единица:** 2.1 проектировать реляционную базу данных **Занятие(-я):**

1.2.2.Типы моделей данных. Реляционная модель данных.

1.2.5.Реляционная алгебра.

### **Задание №1**

Спроектировать базу данных:

1.Опередить предметную область. В соответствии с ней определить основные объекты, атрибуты и связи.

2. Построить концептуальную модель базы данных, с общепринятыми обозначениями:

- объекты обозначаются прямоугольниками;
- атрибуты объекта овалами;
- связи ромбами;
- направление связей стрелками.
- 3. Преобразование концептуальной модели в реляционную.

Процесс включает в себя:

- построение набора предварительных таблиц;
- указание первичный ключей (PK);
- указание внешних ключей (FK).

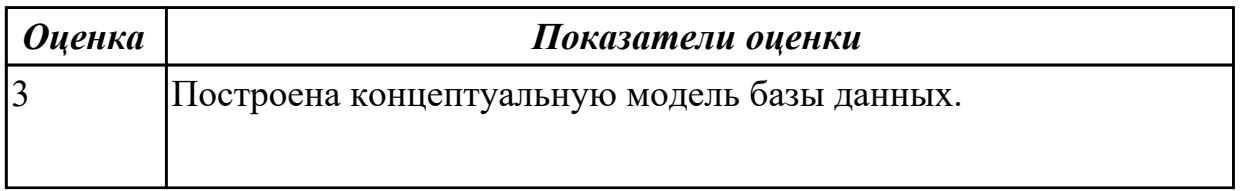

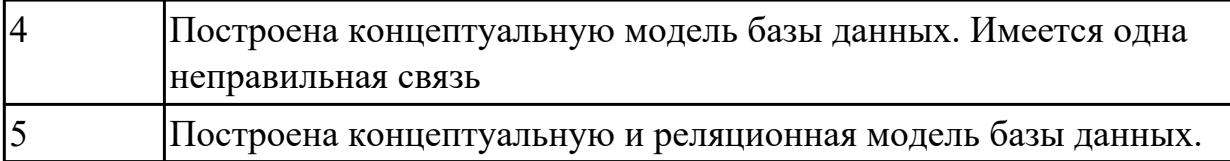

# **2.3 Текущий контроль (ТК) № 3**

**Тема занятия:** 1.4.5.Проектирование БД с помощью инструментальных средств. **Метод и форма контроля:** Практическая работа (Информационно-аналитический) **Вид контроля:** Практическая работа с применением ИКТ

**Дидактическая единица:** 1.4 изобразительные средства, используемые в ERмоделировании

# **Занятие(-я):**

1.3.2.Концептуальное проектирование БД.

### **Задание №1**

Заполните таблицу «Средства моделирования в реляционном проектировании».

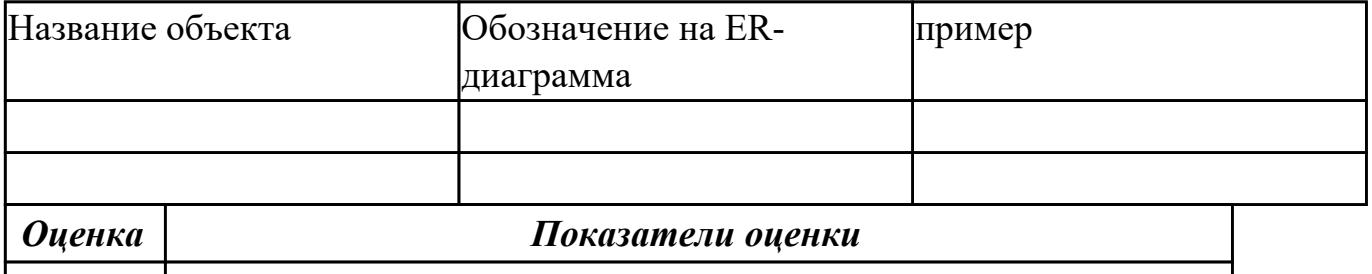

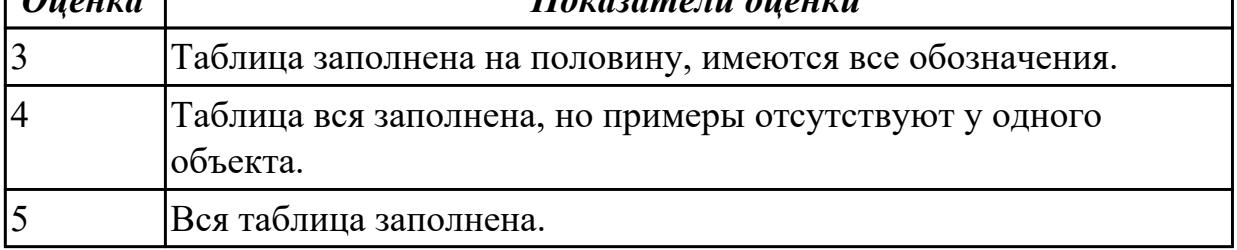

**Дидактическая единица:** 1.6 принципы проектирования баз данных **Занятие(-я):**

1.3.1.Основные этапы проектирования БД.

1.4.4.Проектирование БД с помощью инструментальных средств.

### **Задание №1**

Ответьте на вопросы:

- 1. Дайте определение понятию проектированию баз данных.
- 2. Заполните пропуски в фрагменте текста, который посвящен технологии работы с БД:

На первом этапе создания базы данных строится ……. Для построения инфологической модели необходимо сделать …….., определить ……, посмотреть

..... с помощью базы задачи и продумать ......, которые следует решать в будущем. Идентифицировав данные и задачи, которые следует решать, необходимо разделить их на группы, которые впоследствии станут ...... БД.

Создание .... таблиц базы данных предполагает определение ..... и ......, которые будут храниться в таблицах, задание размера полей в каждой таблице и определение ...... — общих элементов таблиц.

Ввод и редактирование данных могут производиться двумя способами: с помощью ...... и непосредственно в ........ без использования форм.

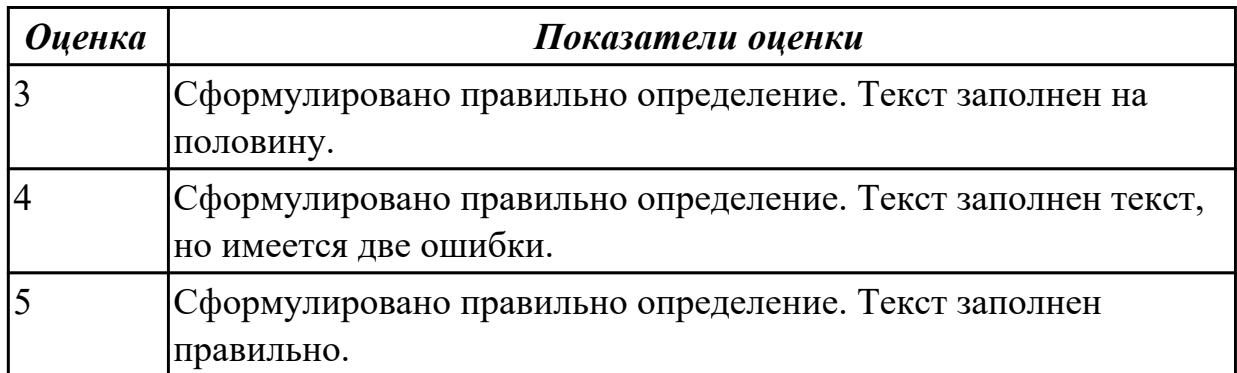

### Дидактическая единица: 1.7 обеспечение непротиворечивости и целостности ланных

### Занятие(-я):

- 1.3.4. Нормализация БД.
- 1.3.5. Нормализация БД.

1.3.6. Нормализация реляционной БД, освоение принципов проектирования БД.

# Залание №1

Ответьте на вопросы:

- 1. Что такое избыточность данных в БД?
- 2. Какие виды аномалии БД существуют?
- 3. Приведите примеры аномалии БД.
- 4. Что такое нелостность ланных?

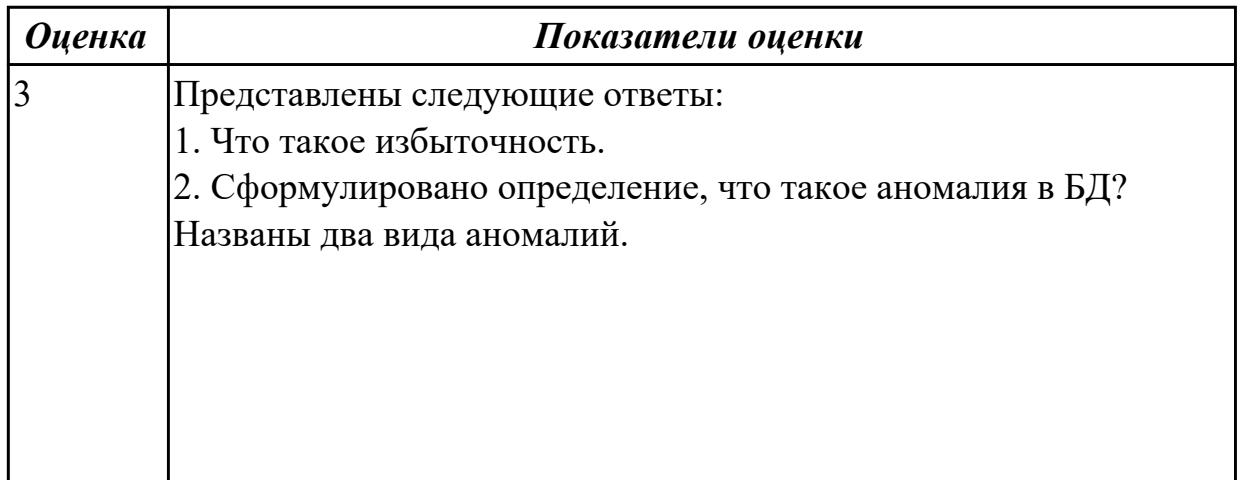

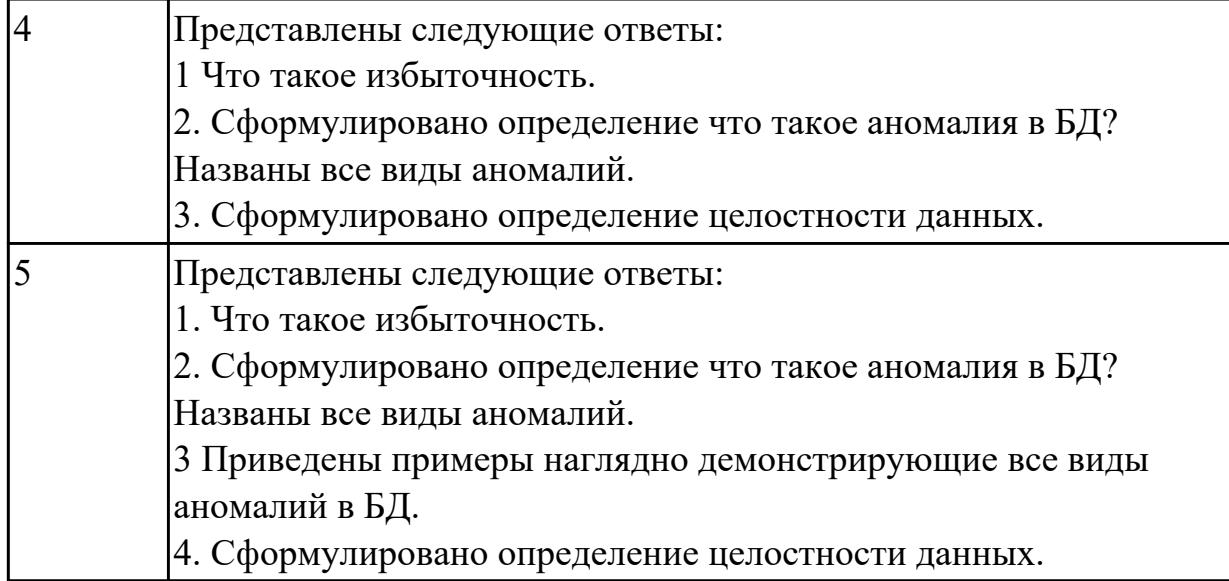

### **Дидактическая единица:** 1.8 средства проектирования структур баз данных **Занятие(-я):**

1.4.1.Средства проектирования структур БД.

1.4.2.Организация работы пользователя с средствами проектирования структур баз данных.

### **Задание №1**

Сформулируйте ответы на вопросы:

- 1. Перечислите CASE-средства для проектирования БД.
- 2. Сформулируйте определение CASE–средство.
- 3. Перечислите объекты на форме, которые участвуют в работы с БД при построении интерфейса.

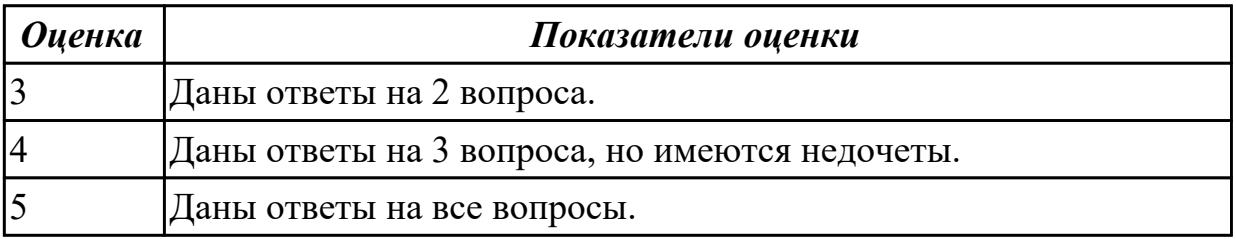

### **Дидактическая единица:** 2.1 проектировать реляционную базу данных **Занятие(-я):**

- 1.3.2.Концептуальное проектирование БД.
- 1.3.3.Проектирование БД.
- 1.4.1.Средства проектирования структур БД.
- 1.4.3.Проектирование реляционной БД. Нормализация таблиц.
- 1.4.4.Проектирование БД с помощью инструментальных средств.

Спроектировать ER-модель с помощью Case-средства проектирования баз данных MySQL Workbench (по вариантам).

### **вариант №1**

для БД "Старт" для подсчета результатов соревнований. База данных состоит из трех таблиц:

фамилия и инициалы;

стартовый номер (ключевое поле);

шифр группы (учитывающий пол и возраст);

спортивная организация.

"Протокол старта":

стартовый номер;

время старта;

отметка о не выходе на старт.

"Протокол финиша":

стартовый номер;

время финиша;

отметка о сходе с дистанции.

### **вариант №2**

для БД "Перевозки", для транспортного предприятия. На предприятии имеется пакет заявок от других организаций на перевозку различных грузов. БД системы состоит из трех таблиц: "Транспорт", "Заявки", "Доставка", имеющих следующую структуру:

"Транспорт":

марка автомобиля;

государственный номер (ключевое поле);

расход топлива (литров на 100 км.).

"Заявки":

код заявки (ключевое поле);

дата;

пункт отправления;

пункт назначения;

название груза;

единица измерения;

количество груза.

"Доставка":

дата и время отправления,

дата и время возвращения,

гос. номер автомобиля,

код заявки,

ед. измерения, количество фактически перевезенного груза, пройденное расстояние.

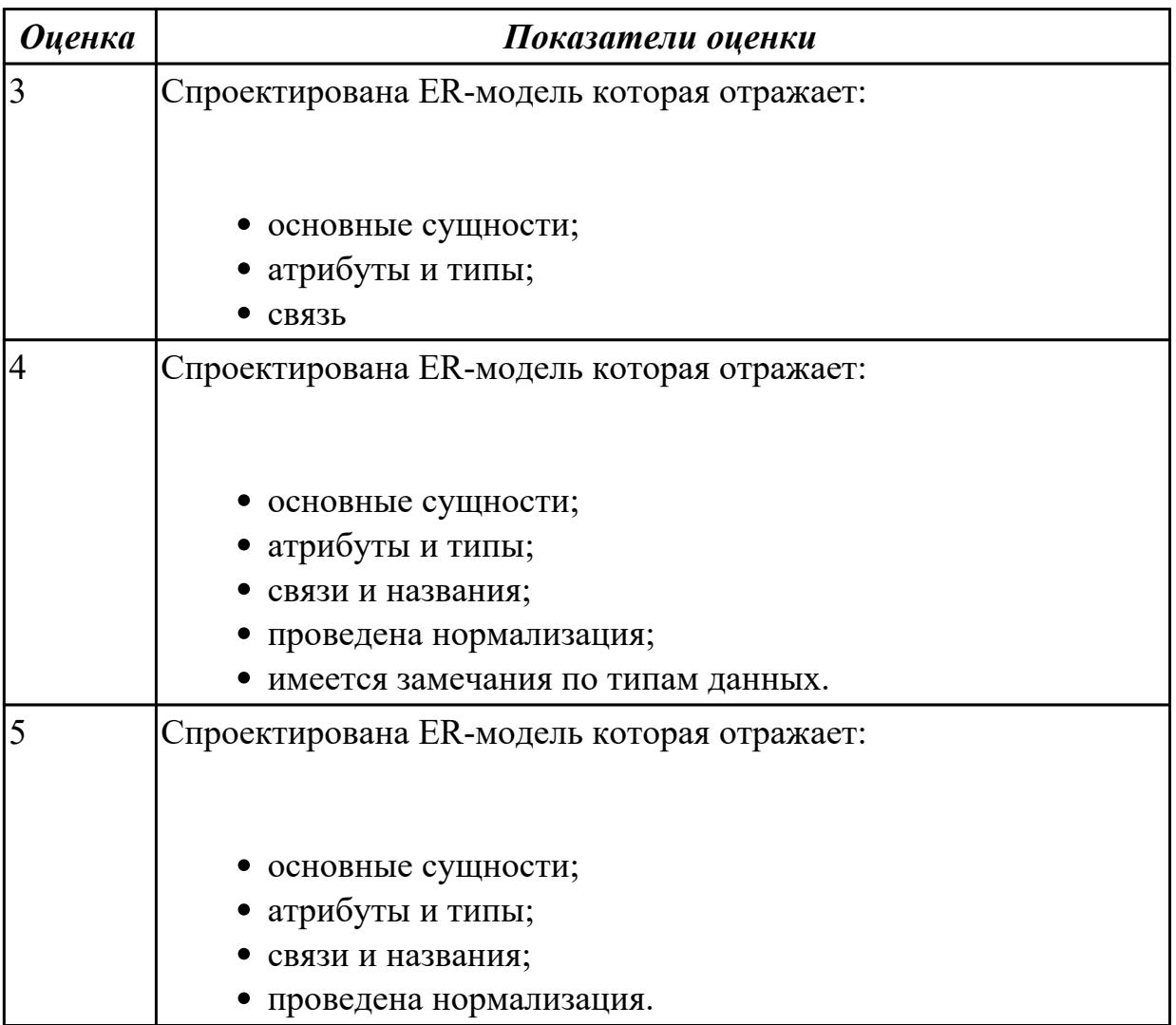

### **2.4 Текущий контроль (ТК) № 4**

**Тема занятия:** 1.5.13.Организация SQL запросов.

**Метод и форма контроля:** Практическая работа (Информационно-аналитический) **Вид контроля:** Практическая работа с применением ИКТ

**Дидактическая единица:** 1.9 язык запросов SQL

### **Занятие(-я):**

1.5.1.Основные понятия языка SQL. Синтаксис операторов, типы данных.

1.5.2.Основные операторы SQL

1.5.3.Основные понятия языка SQL. Синтаксис операторов, типы данных.

1.5.5.Создание, модификация и удаление таблиц. Операторы манипулирования данными.

1.5.6.Создание ключевых полей. Задание индексов. Установление и удаление

связей между таблицами.

1.5.7. Редактирование, добавление и удаление записей в таблице. Применение логических условий к записям. Открытие, редактирование и пополнение табличного файла.

- 1.5.9. Организация запросов на выборку данных при помощи языка SQL.
- 1.5.10. Организация запросов на выборку данных при помощи языка SQL.
- 1.5.11. Сортировка и группировка данных в SQL.

### Задание №1

Ответить на вопросы теста:

- 1. Команда FOREIGN KEY используется для
- а) Связи с внутренними таблицами;
- b) Связи ссылок на внутренние таблицы;
- с) Связи с внешними таблицами;
- d) Связи ссылок на внешние таблицы.
- 2. За удаление полей таблицы отвечает команда:
- $a)$  ADD;
- b) DELETE;
- c) COLUMN;
- d) DROP.

3. Оператор, позволяющий указать имена исходных таблиц, участвующих в формировании выборки, - это:

- a) WHERE;
- b) FROM;
- c) SELECT;
- d) LIKE.
- 4. Предикат используется для:
- а) формирования выходных данных;
- b) Определения условия отбора записей;
- с) Заглавия столбцов результата выборки данных;
- d) Ограничения числа возвращаемых записей.
- 5. Один из возможных вариантов объединения таблиц:
- а) Сверху;
- **b**) Снизу;
- с) Слева;
- d) Вокруг
- 6. Удаление определенной записи в таблице:
- a) DELETE...FROM;
- b) DELETE...COLUMN...FROM;
- c) DELETE...FROM...WHERE;
- d) DELETE....DROP...WHERE.
- 7. Обновление, замена значений полей записи:
- a) ADD;
- b) REFERENCES;
- c) JOIN;
- d) UPDATE.
- 8. Оператор, выполняющий проверку на диапазон значений:
- a) FROM...TO;
- b) BETWEEN...AND;
- c) FROM...AND;
- d) BETWEEN...TO.
- 9. Оператор IN выполняет:
- a) Проверку выражения на NULL;
- b) Проверку выражения на совпадение с любым из элементов списка;
- c) Сравнение строковых элементов;
- d) Логическую импликацию выражений.
- 10. Выбор пяти первых фамилий студентов, упорядоченных по учебным группам:
- a) SELECT TOP5[Имя],[Фамилия]FROM Студент[Группа];
- b) SELECT TOP5[Имя],[Фамилия]ORDER BY [Группа] FROM Студент;
- c) SELECT TOP5[Имя],[Фамилия]FROM Студент ORDER BY[Группа];
- d) SELECT TOP5[Имя],[Фамилия]ORDER BY[Группа] WHERE Студент.
- 11. Оператор, вычисляющий количество выделенных записей в запросе:
- a) Avg;
- b) Var;
- c) Sum;
- d) Count.
- 12. LIKE это оператор:
- a) Выполняющий проверку выражения на NULL;
- b) Определяющий условия отбора записей;
- c) Выполняющий сравнение строковых значений;
- d) Проверяющий логическую эквивалентность выражений.
- 13. Оператор соединения таблиц это:
- a) INSERT JOIN;
- b) CREATE JOIN;
- c) INNER JOIN;
- d) SELECT JOIN.

14. Оператор, формирующий выборку для дополнения и определяющий структуру данных источника передаваемых записей для загрузки в таблицу:

- a) WHERE;
- b) HAVING;
- c) ORDER BY;
- d) SELECT.
- 15. Оператор, определяющий, должен ли подчиненный запрос возвращать какие-

либо записи:

- a) HAVING;
- b) As;

c) SOME;

d) EXISTS.

16. Выделение неповторяющихся дат рождений студентов и присвоение им нового наименования:

a) SELECT DISTINCT[Дата\_рождения] As Юбилей FROM Студент

b) SELECT TOP[Дата\_рождения] LIKE Юбилей FROM Студент;

c) SELECT DICTINCTROW[Дата\_рождения] LIKE Юбилей FROM Студент;

d) SELECTON ON[Дата\_рождения]As Юбилей FROM Студент.

17. Псевдоним1, псевдоним2,.. - это:

a) Имена полей, используемых при отборе;

b) Имена внешней базы данных - источника данных для выборки;

c) Новые заголовки столбцов результата выборки данных;

d) Типы полей таблицы.

18. Оператор, определяющий поля, по которым выполняется упорядочение выходных данных, порядок их следования соответствует старшинству ключей сортировки:

- a) GROUP BY;
- b) WITH OWNERACCESS OPNION;
- c) HAVING;

d) ORDER BY.

19. Создание списка фамилий студентов с указанием среднего балла по каждому студенту:

a) SELECT Фамилия, Var(Результат) AS Средний балл FROM Результаты GROUP BY[№ зачетки];

b) SELECT Фамилия, Avg(Результат) GROUP BY [№ зачетки] FROM Результаты;

c) SELECT [Фамилия] FROM Результаты, Count(Результат) AS Средний\_балл GROUP BY[№ зачетки];

d) SELECT Фамилия, Avg(Результат) AS Средний балл FROM РезультатыGROUP BY[№ зачетки].

20. INSERT INTO Студент([Фамилия],[Имя],[Дата рождения])VALUES("Петров", "Иван", 24/11/81):

- a) Замена имен указанных полей таблицы на новые;
- b) Добавление в поля новых записей;
- c) Удаление старых записей из полей таблицы;
- d) Указание полей и записи в них, которые участвуют в выборке.
- 21. ALTER TABLE Студент ADD COLUMN[Группа]TEXT(5):
- a) Добавление поля "Группа";
- b) Удаление Столбца "Группа";
- c) Переименование поля "Группа";
- d) Наложение условия на записи в столбце "Группа".
- 22. Ссылка на внешнюю таблицу:
- a) FERERENCES;
- b) FOREINGCES;
- c) REPRIMARY;
- d) REFERENCES.

23. Отбор студентов, у которых совпадает фамилия:

a) SELECT\*FROM Студент WHERE[Фамилия] IS;

- b) SELECT\*FROM Студент WHERE"[Фамилия]=";
- c) SELECT\*FROM Студент
- d) SELECT\*FROM WHERE[Фамилия]=[Фамилия].WHERE[Фамилия] IN;
- 24. Записи из двух таблиц объединяются, если:
- a) Поля этих таблиц имеют одинаковый тип данных;
- b) Все записи полей имеют одинаковую длину;
- c) Имена полей таблиц совпадают;
- d) Поля содержат одинаковые значения.

25. SELECT Студент.\*.FROM Студент WHERE [Дата рождения BETWEEN#01.11.79 AND #01.12.81 # AND[Группа]IN("1212","1213"):

- a) Выбор студентов, дата рождения которых лежит в диапазоне от 01.12.79 по
- 01.12.81, и они обучаются все в группах 1212, 1213;
- b) Выбор студентов, дата рождения которых лежит в диапазоне от 01.12.79 по
- 01.12.81, и они не обучаются в группах 1212, 1213;
- c) Выбор студентов, дата рождения которых лежит в диапазоне от 01.12.79 по
- 01.12.81, и они обучаются в одной из групп 1212, 1213;
- d) Выбор студентов, дата рождения которых не лежит в диапазоне от 01.12.79 по 01.12.81, и они не обучаются в группах 1212, 1213

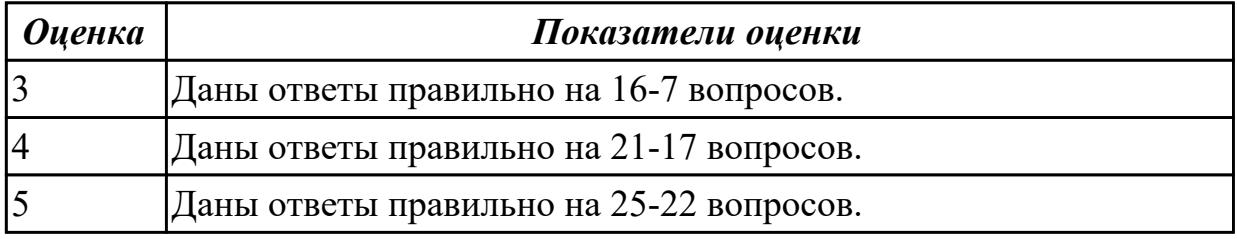

**Дидактическая единица:** 2.2 использовать язык запросов для программного извлечения сведений из баз данных

### **Занятие(-я):**

- 1.5.2.Основные операторы SQL
- 1.5.3.Основные понятия языка SQL. Синтаксис операторов, типы данных.

1.5.4.Создание проекта БД. Создание БД. Редактирование и модификация таблиц.

1.5.5.Создание, модификация и удаление таблиц. Операторы манипулирования данными.

1.5.6.Создание ключевых полей. Задание индексов. Установление и удаление связей между таблицами.

1.5.7.Редактирование, добавление и удаление записей в таблице. Применение логических условий к записям. Открытие, редактирование и пополнение табличного файла.

1.5.8.Редактирование, добавление и удаление записей в таблице. Применение логических условий к записям. Открытие, редактирование и пополнение табличного файла.

1.5.9.Организация запросов на выборку данных при помощи языка SQL.

1.5.10.Организация запросов на выборку данных при помощи языка SQL.

1.5.11.Сортировка и группировка данных в SQL.

1.5.12.Организация SQL запросов.

# **Задание №1**

Разработать БД с использованием языка SQL в MySQL по представленному

описанию.<br>, База данных для обслуживания работы конференции.

База персоналий ланных лолжна содержать справочник участников конференции (фамилия, имя, отчество, ученая степень, ученое звание, научное направление, место работы, кафедра (отдел), должность, страна, город, почтовый индекс, адрес, рабочий телефон, домашний телефон, e-mail), и информацию, связанную с участием в конференции (докладчик или участник, дата рассылки первого приглашения, дата поступления заявки, тема доклада, отметка о поступлении тезисов, дата рассылки приглашения, поступления оргвзноса, второго дата размер поступившего оргвзноса, дата приезда, дата отъезда, потребность в гостинице).

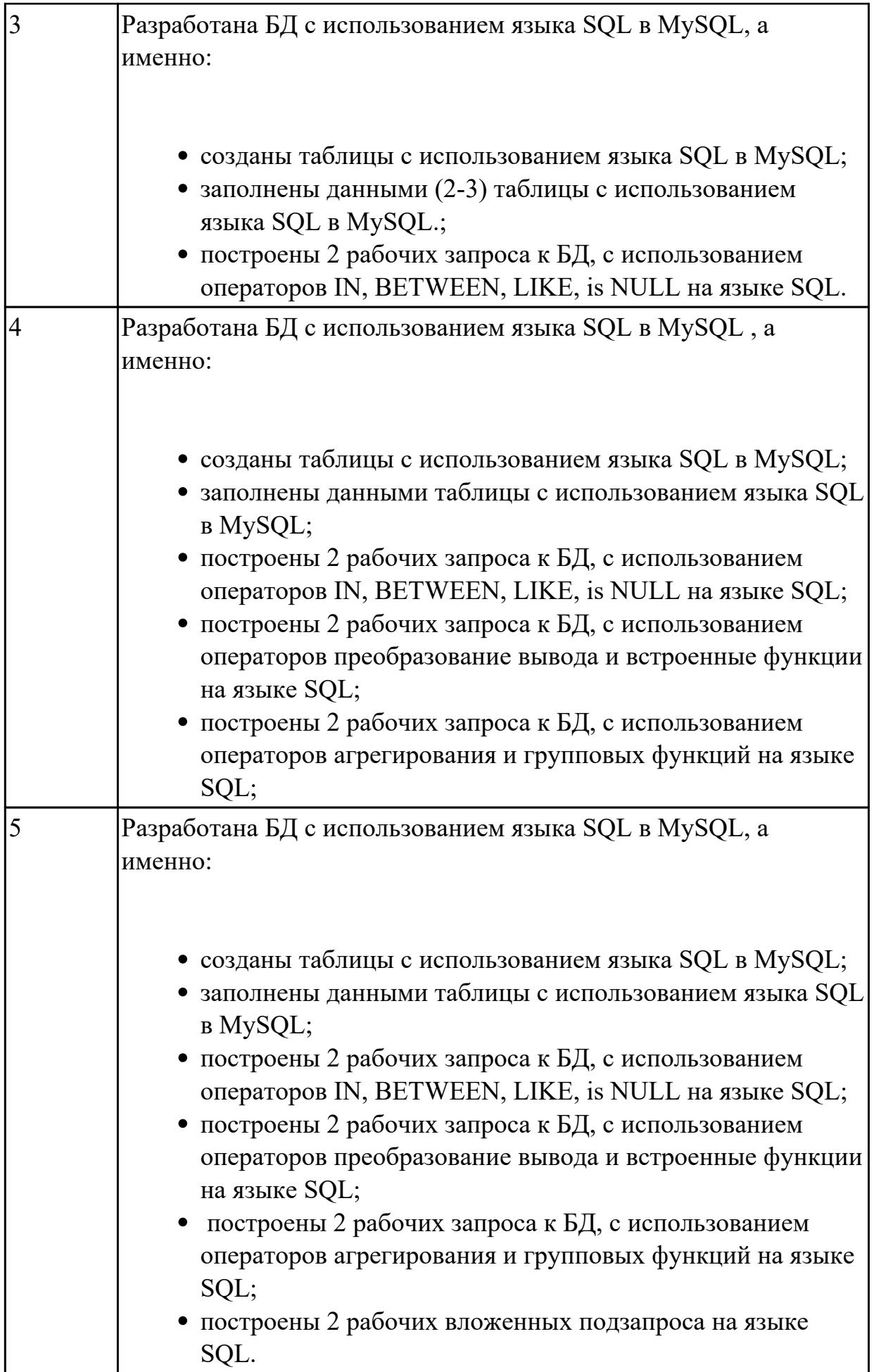

# **3. ФОНД ОЦЕНОЧНЫХ СРЕДСТВ ДИСЦИПЛИНЫ, ИСПОЛЬЗУЕМЫЙ ДЛЯ ПРОМЕЖУТОЧНОЙ АТТЕСТАЦИИ**

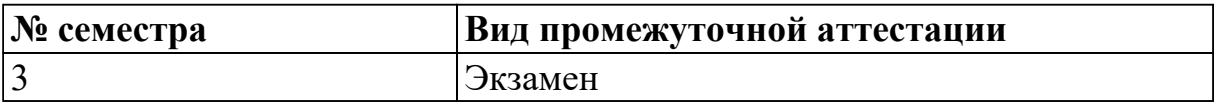

**Экзамен может быть выставлен автоматически по результатам текущих контролей**

Текущий контроль №1

Текущий контроль №2

Текущий контроль №3

Текущий контроль №4

#### **Метод и форма контроля:** Индивидуальные задания (Опрос)

**Вид контроля:** По выбору выполнить 1 теоретическое задание и 1 практическое задание

#### **Дидактическая единица для контроля:**

1.1 основы теории баз данных

#### **Задание №1**

Сформулируйте определение базы данных. В чем назначение БД. Дайте определение понятиям: «запись», «атрибут», «домен»,

«поле», «ключ», «суперключ», «архитектура», «схема данных», «модель данных», «кортеж», «словарь данных».

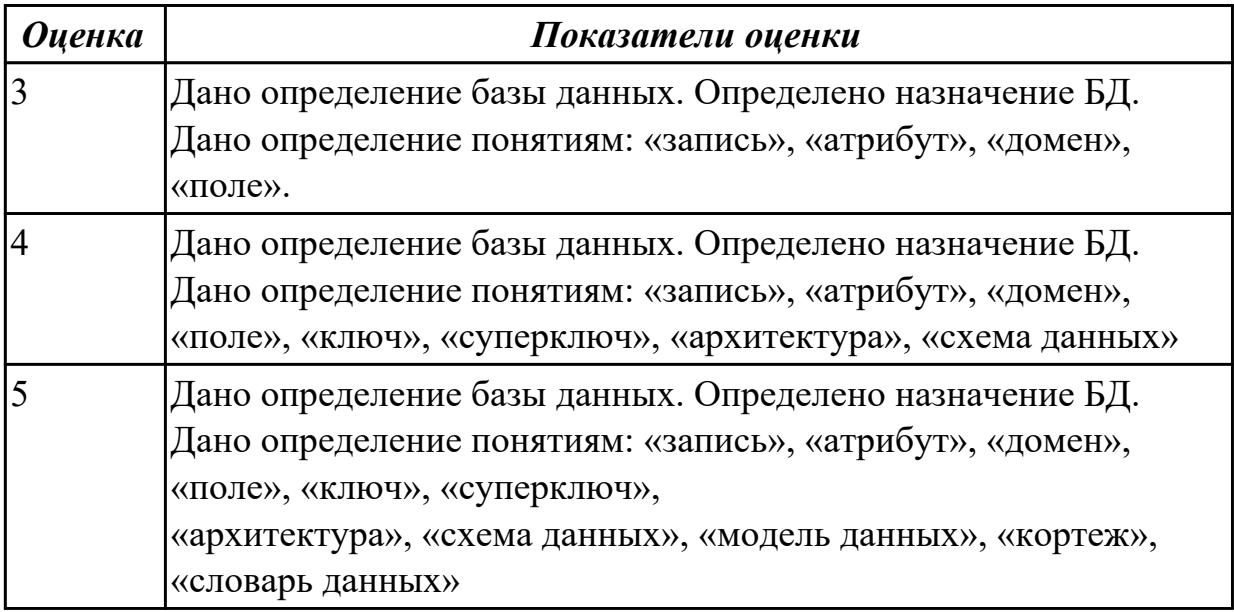

#### **Задание №2 (из текущего контроля)**

Сформулируйте определение следующим понятиям:

- 1. База данных.
- 2. Предметная область.
- 3. Объект.
- 4. Атрибут.
- 5. Первичный ключ.

Приведите пример на каждый термин.

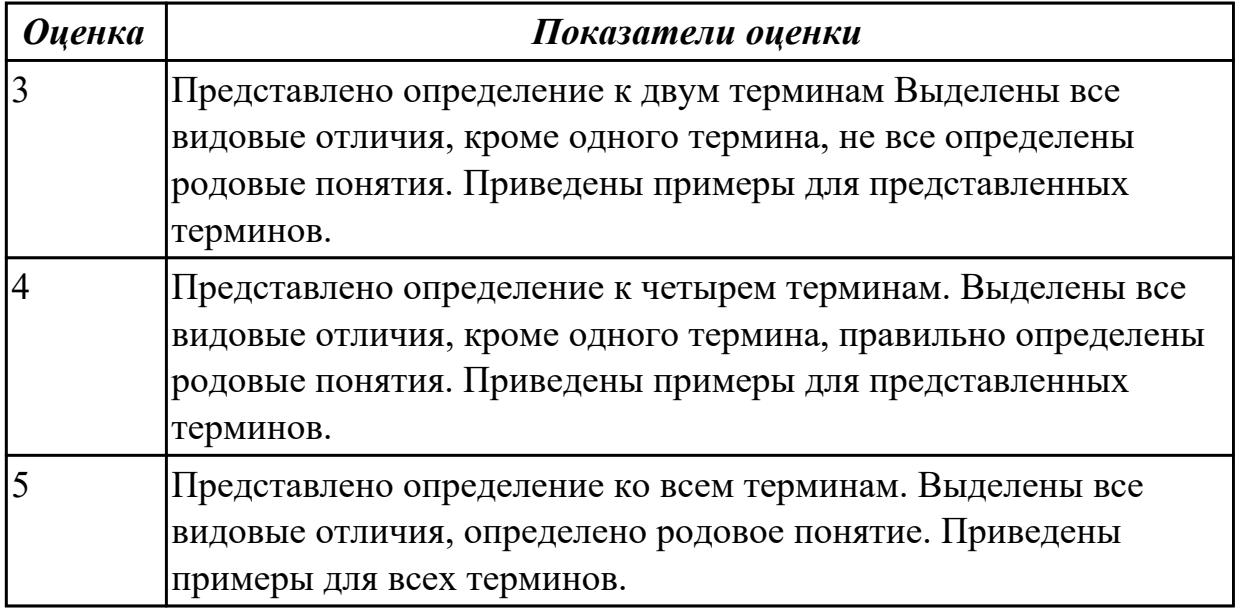

### Задание №3

Сформулируйте определение понятию СУБД. Приведите не менее 5 примеров СУБД. Перечислите и охарактеризуйте функциональные возможности СУБД (не менее  $5$ ).

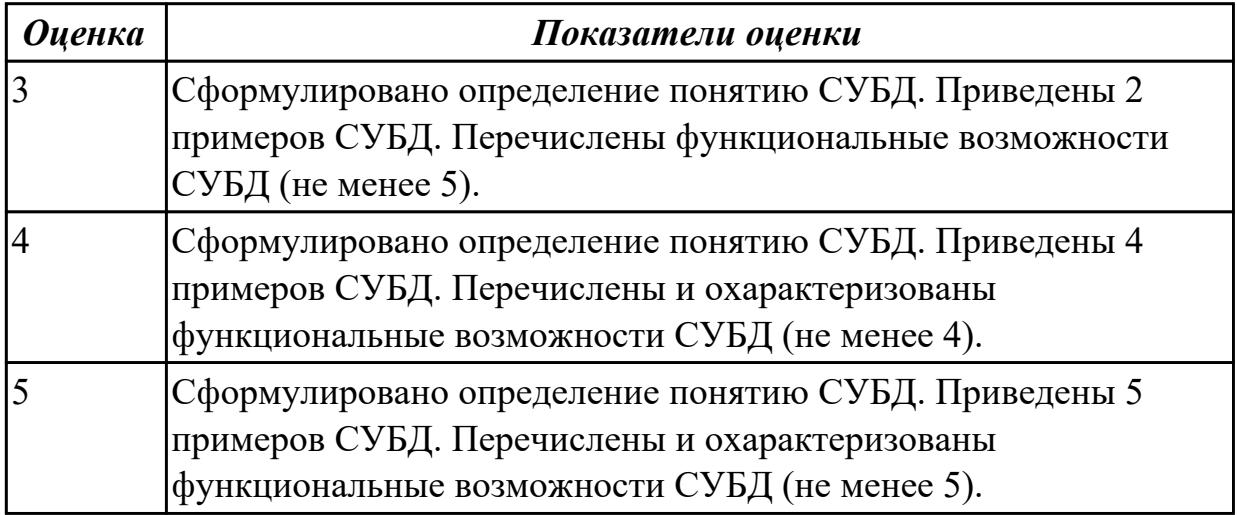

#### Дидактическая единица для контроля:

1.2 модели данных

Задание №1

Сформулируйте понятия иерархической модели данных, изобразите графически, приведите примеры.

Сформулируйте понятия сетевой модели данных, изобразите графически, приведите примеры.

Сформулируйте понятия реляционной модель данных, изобразите графически, приведите примеры.

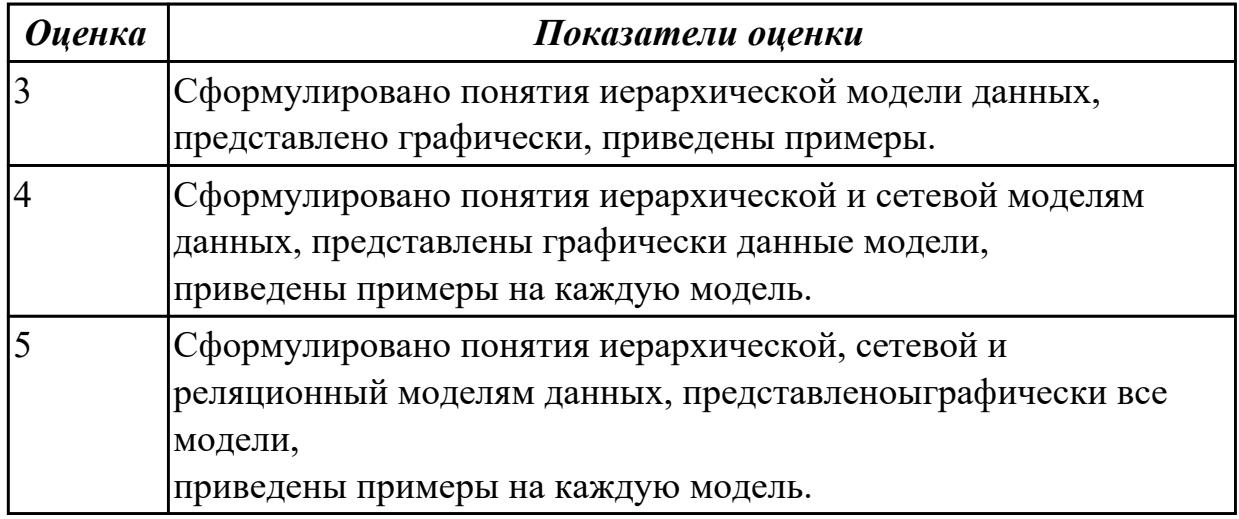

### **Дидактическая единица для контроля:**

1.3 особенности реляционной модели и проектирование баз данных **Задание №1**

- 1. Опишите основные особенности реляционной модели данных.
- 2. Перечислите и поясните ключевые понятия реляционной модели.

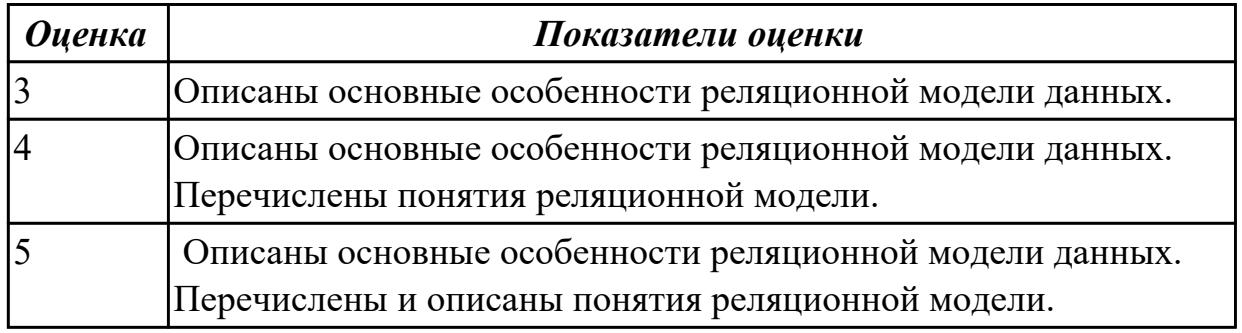

### **Задание №2**

Сформулируйте определения понятиям: «функциональная зависимость», «частичная функциональная зависимость», «транзитивная зависимость», «полная функциональная зависимость», «транзитивная зависимость». Приведите примеры на каждое определение.

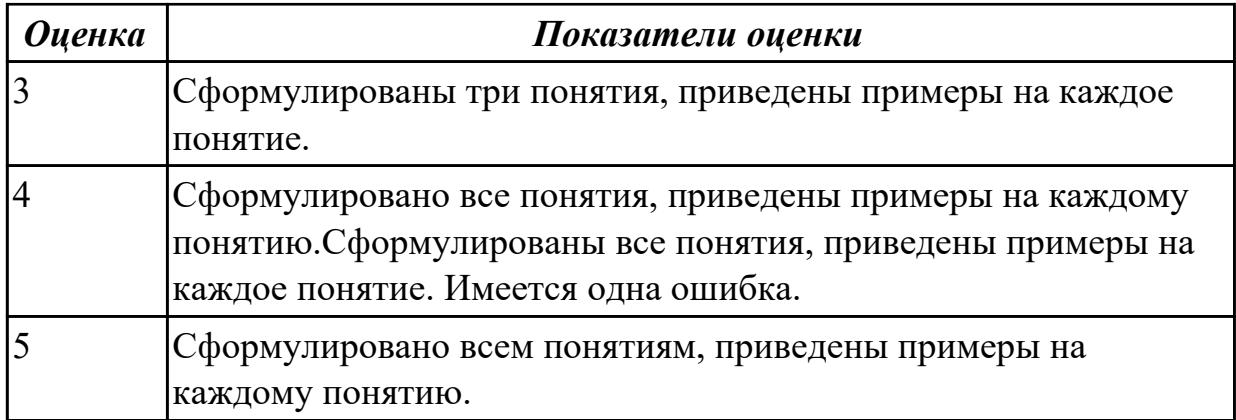

Сформулируйте определения: Ключи отношения (первичный, составной, потенциальный, внешний). Приведите примеры.

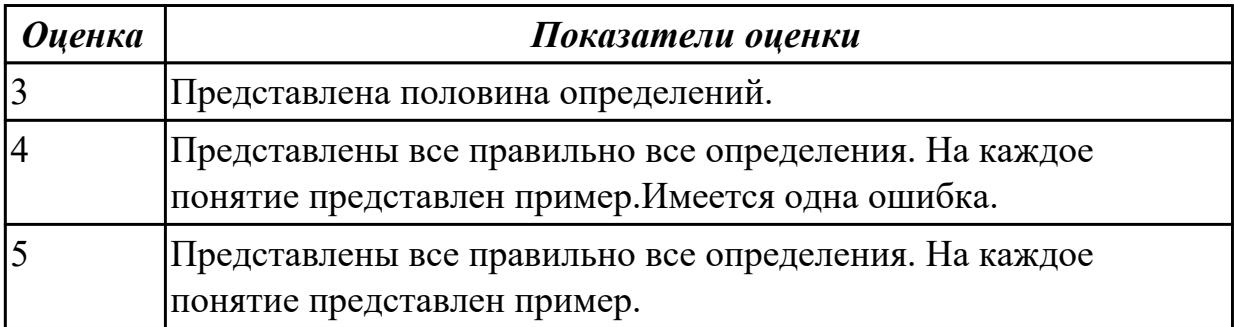

#### **Дидактическая единица для контроля:**

1.4 изобразительные средства, используемые в ER- моделировании

### **Задание №1 (из текущего контроля)**

Заполните таблицу «Средства моделирования в реляционном проектировании».

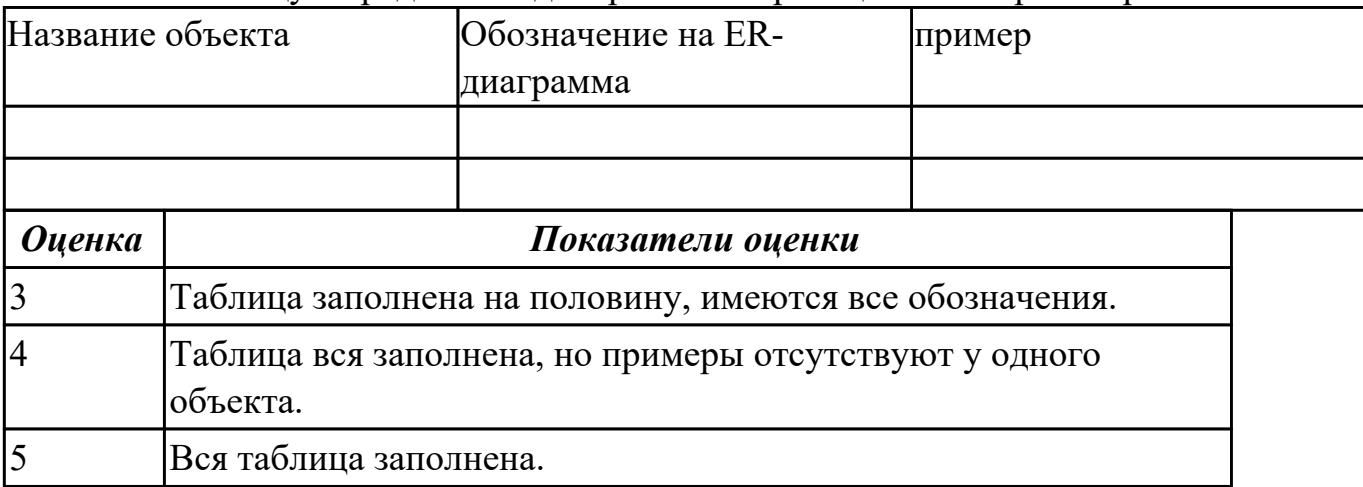

#### **Задание №2**

Охарактеризуйте основные принципы построения концептуальной, логической и физической модели данных.

Дайте определение понятиям: предметная область, объект, класс, атрибут.

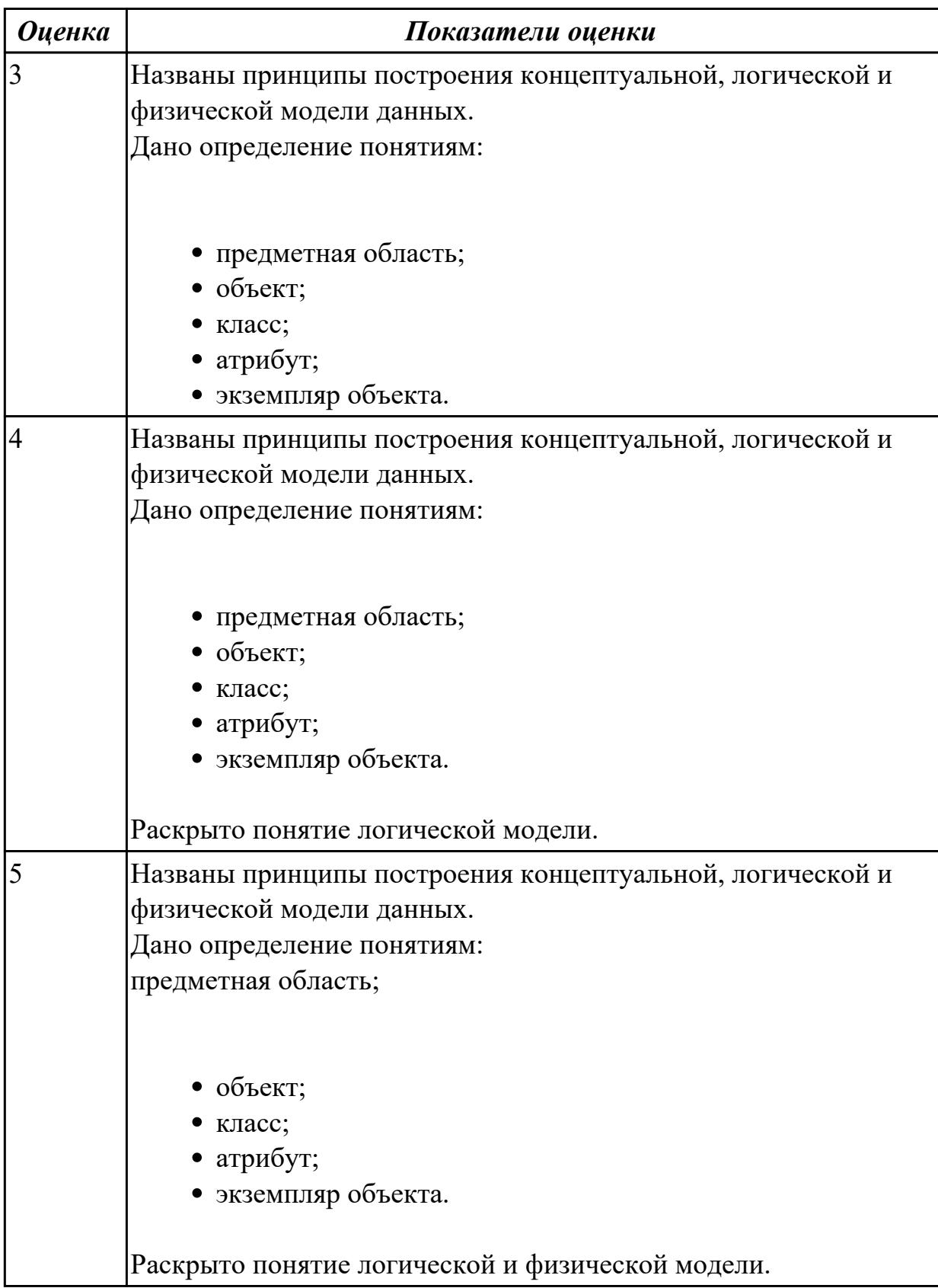

### **Дидактическая единица для контроля:**

1.5 основы реляционной алгебры

- 1. Назовите фундаментальные свойства отношений.
- 2. Перечислите основные операции реляционной алгебры.
- 3. Опишите суть реляционного исчисления.

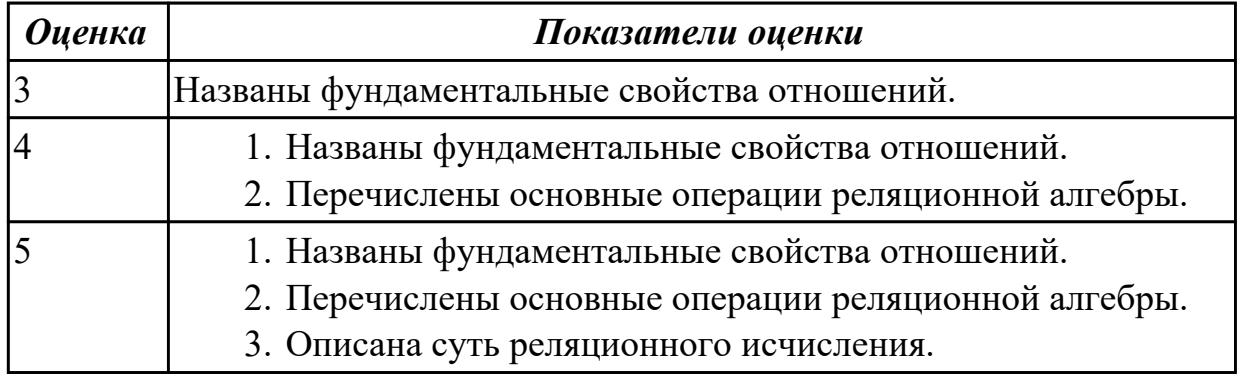

### Задание №2 (из текущего контроля)

Заполните таблицу «Операции реляционной алгебры» вписав основные понятия и примеры

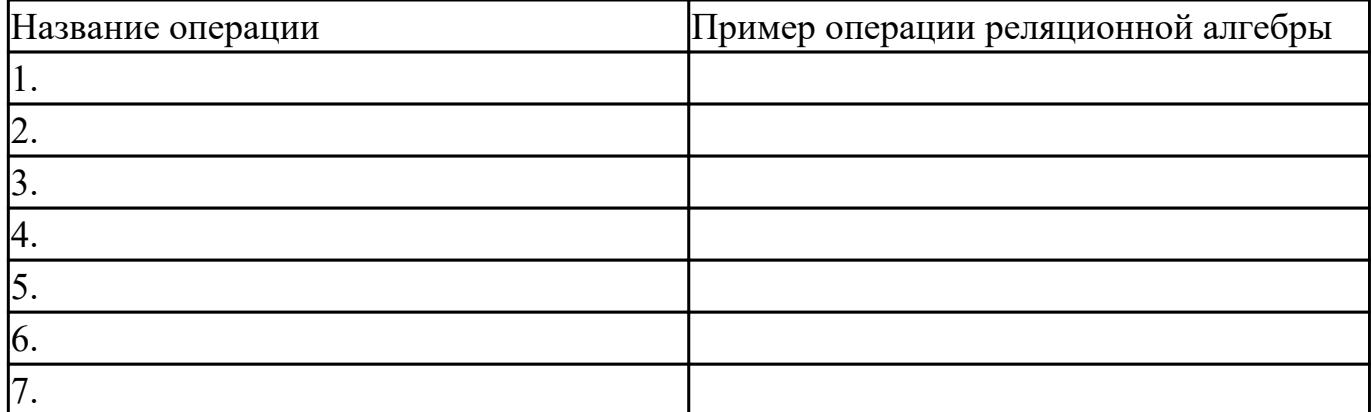

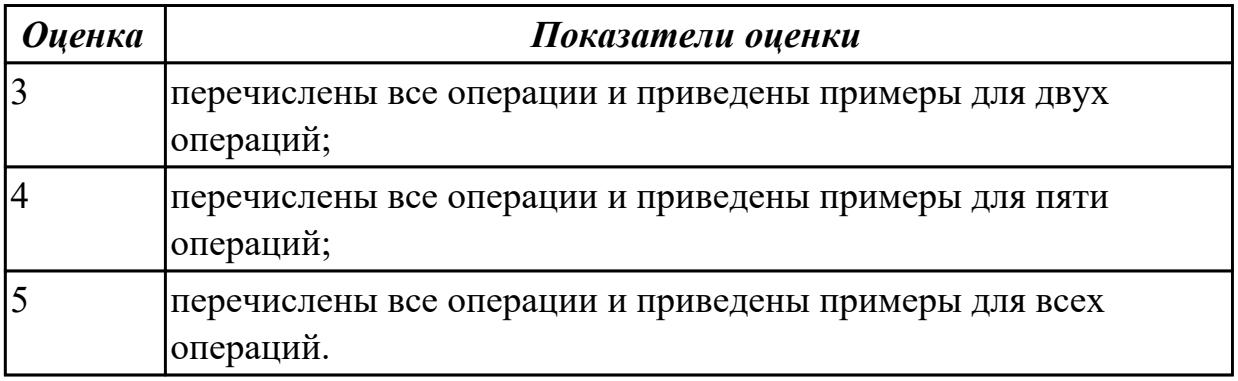

#### Дидактическая единица для контроля:

1.6 принципы проектирования баз данных

Сформулируйте определение первой, второй и третьей нормальным формам. Приведите примеры. Выделите цели процедуры нормализации.

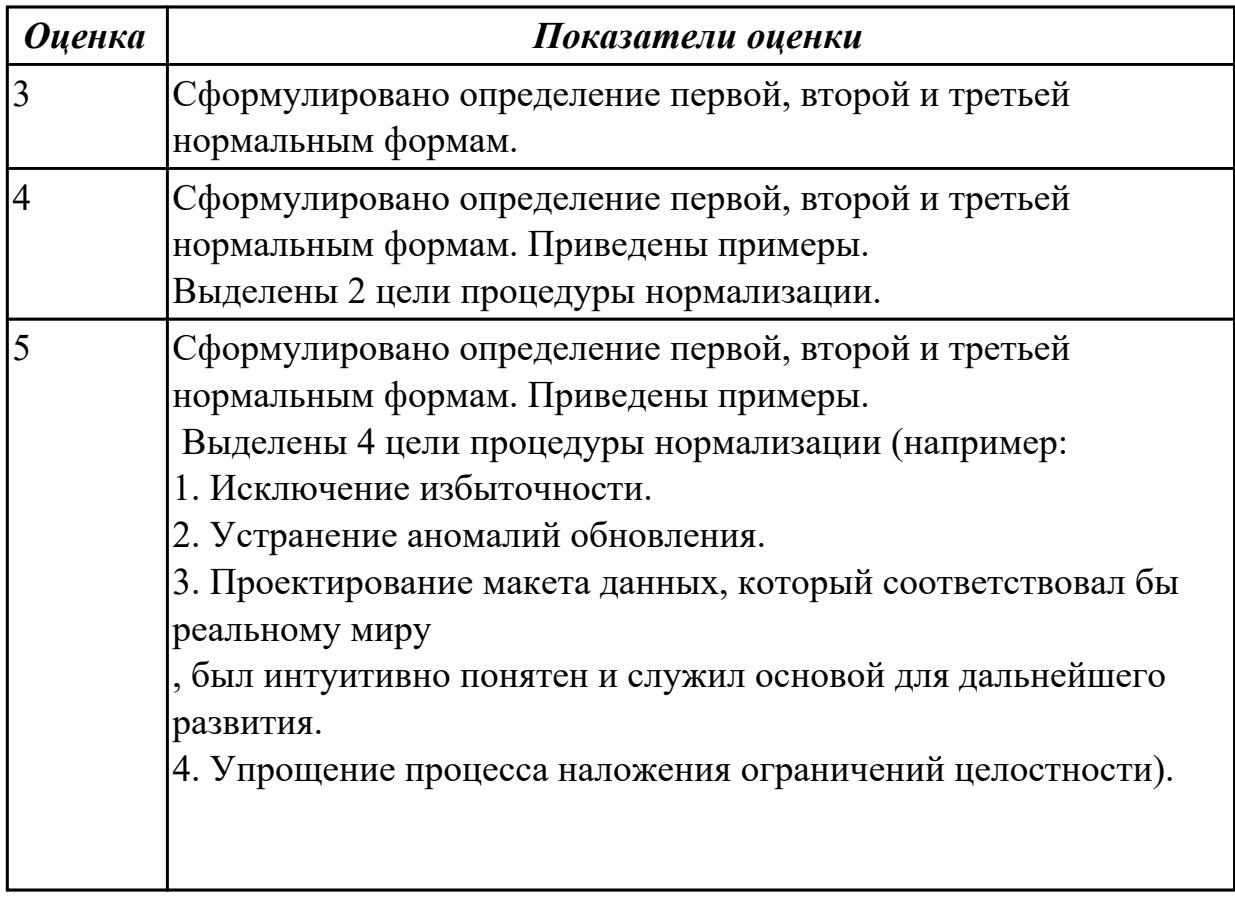

### **Задание №2**

Охарактеризуйте первую нормальную форму отношений.

Покажите, на примере, переход ко второй нормальной форме отношений. Покажите, на примере, переход ко третьей нормальной форме отношений.

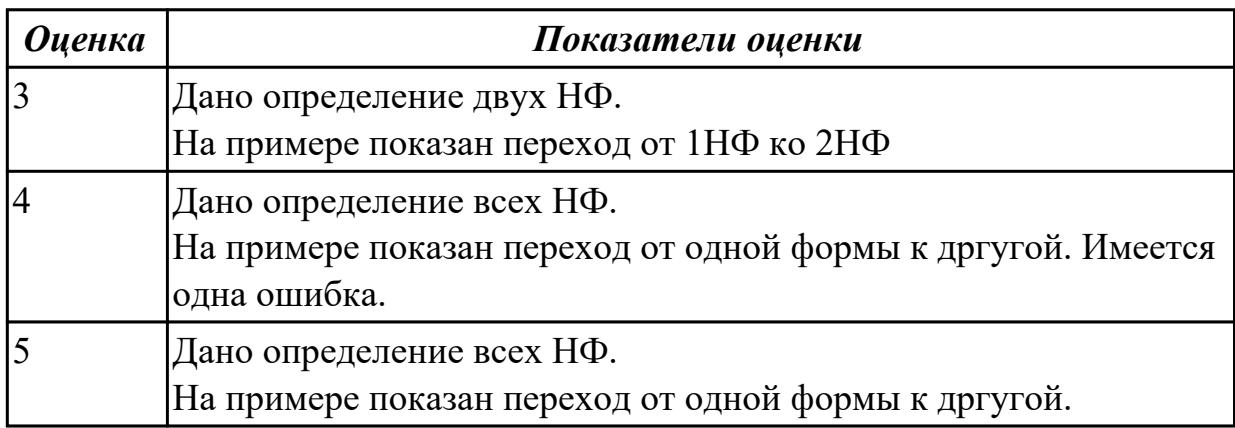

#### **Дидактическая единица для контроля:**

1.7 обеспечение непротиворечивости и целостности данных

### **Задание №1 (из текущего контроля)**

Ответьте на вопросы:

- 1. Что такое избыточность данных в БД?
- 2. Какие виды аномалии БД существуют?
- 3. Приведите примеры аномалии БД.
- 4. Что такое целостность данных?

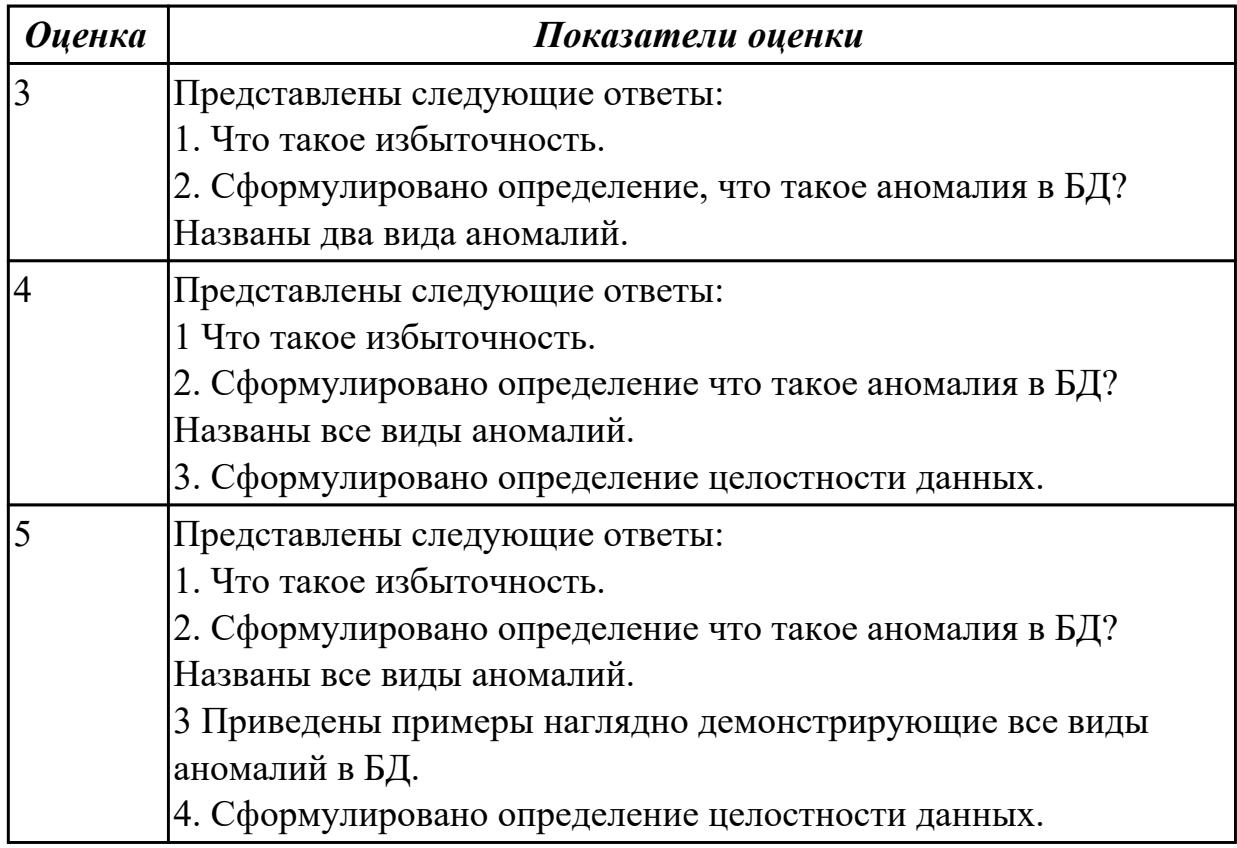

### **Задание №2**

Перечислите проблемы проектирования баз данных. Сформулируйте определение термину: Аномалии. Назовите виды аномалий и приведите примеры.

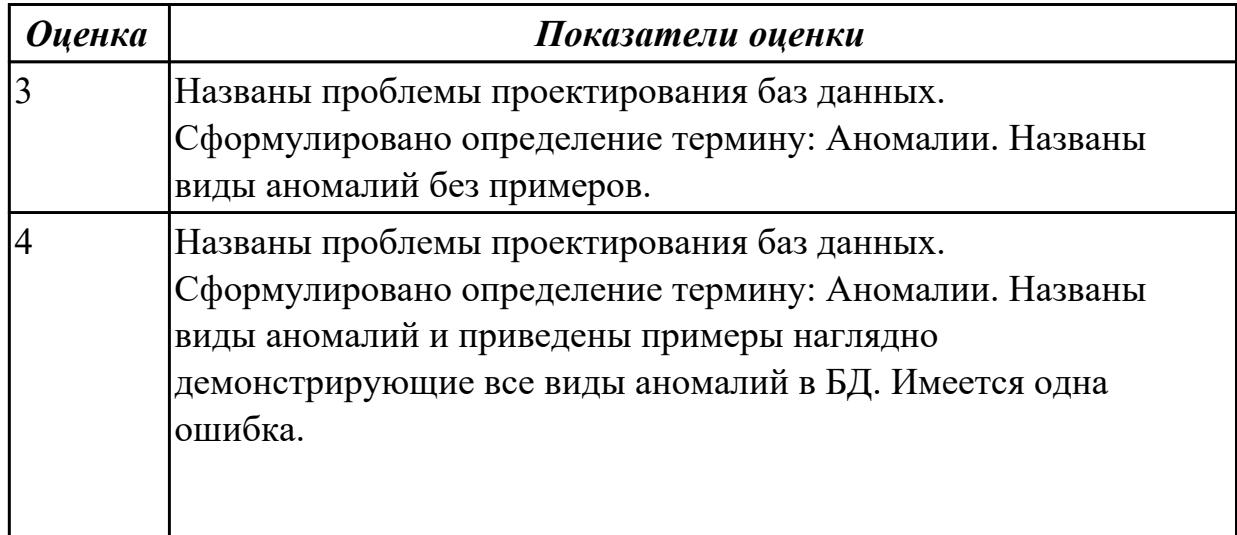

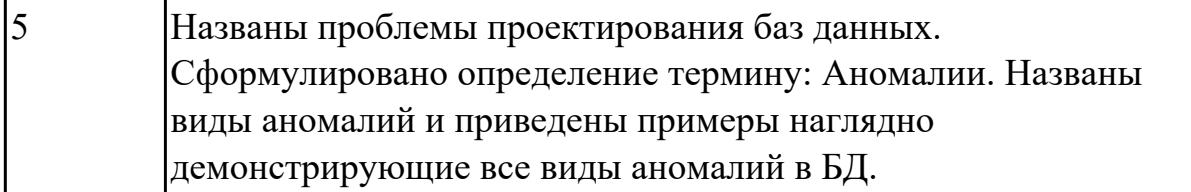

#### **Дидактическая единица для контроля:**

1.8 средства проектирования структур баз данных

#### **Задание №1**

Сформулируйте определение CASE средства. Перечисление классификацию CASE средств.

Назовите основные характеристики CASE средств, важными с точки зрения моделирования и оптимизации бизнес процессов.

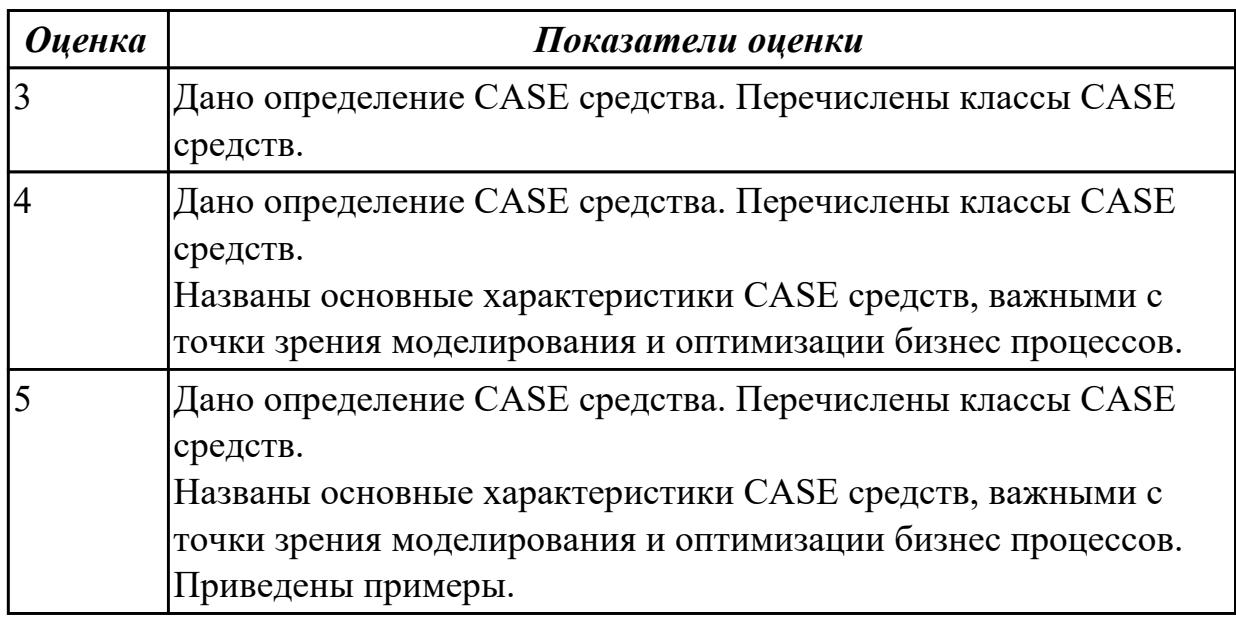

#### **Задание №2 (из текущего контроля)**

Сформулируйте ответы на вопросы:

- 1. Перечислите CASE-средства для проектирования БД.
- 2. Сформулируйте определение CASE–средство.
- 3. Перечислите объекты на форме, которые участвуют в работы с БД при построении интерфейса.

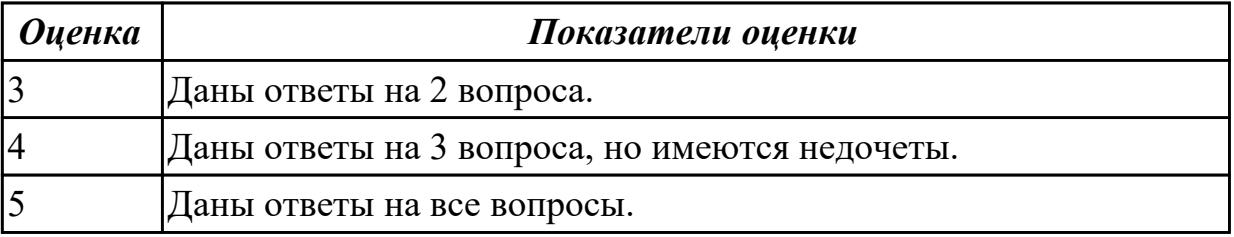

### **Дидактическая единица для контроля:**

1.9 язык запросов SQL

### **Задание №1**

Ответить на вопросы:

Что понимается под SQL?

На какие виды делятся SQL запрос?

Перечислите типы SQL запросов по их видам.

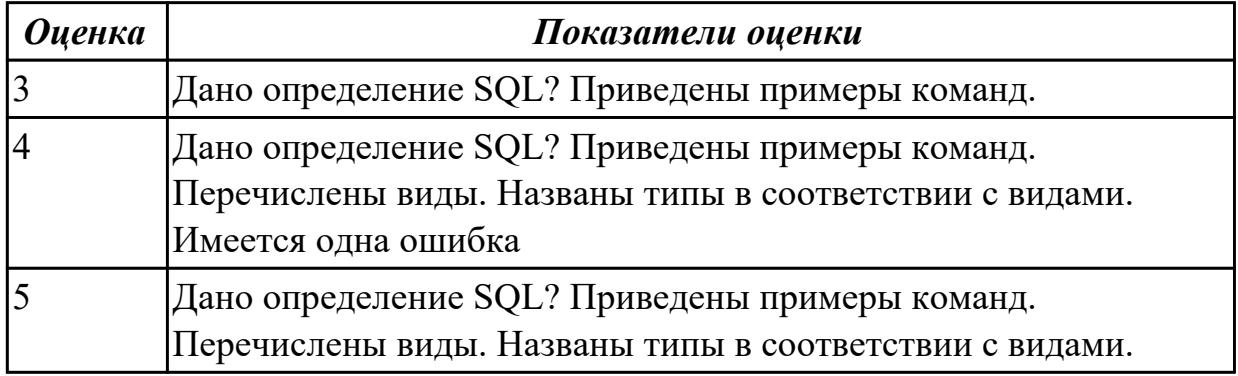

### **Дидактическая единица для контроля:**

2.1 проектировать реляционную базу данных

### **Задание №1**

Спроектировать базу данных в первой, второй и третьей нормальных формах для организации компьютерного учета перемещения узлов трамвая в ходе ремонтов. В накладной необходимо учитывать следующую информацию: номер трамвая, номер узла, дату установки узла на трамвай,

дату снятия узла с трамвая, причину снятия узла, фамилию слесаря, получившего задание.

Для слесаря определенной квалификации оформляются отдельно две накладные (для снятия или установки узлов вагона).

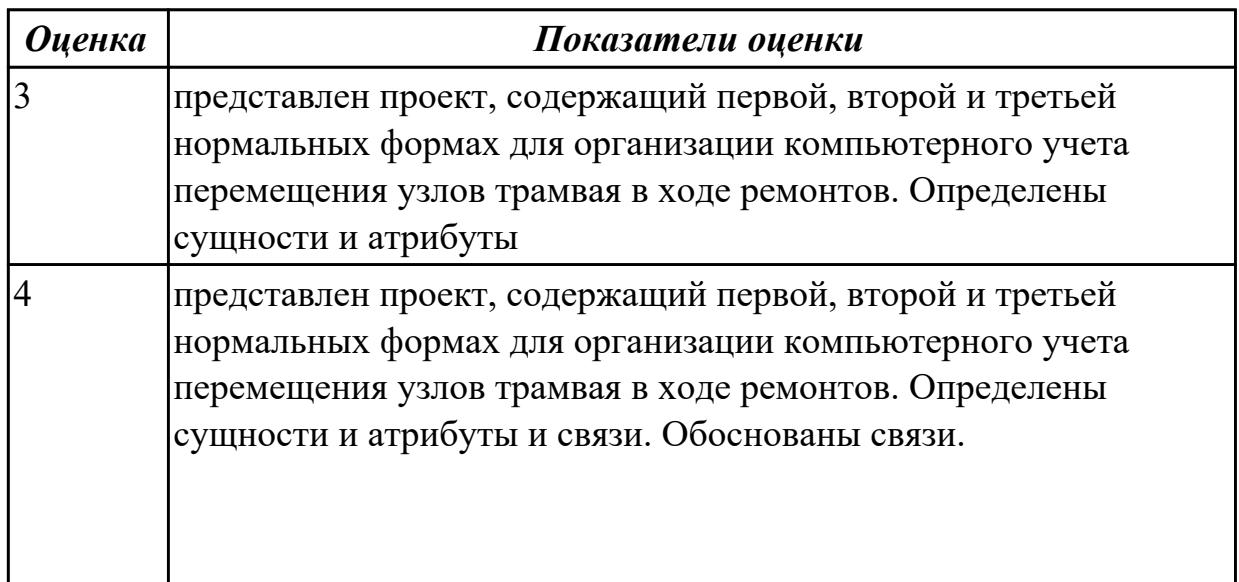

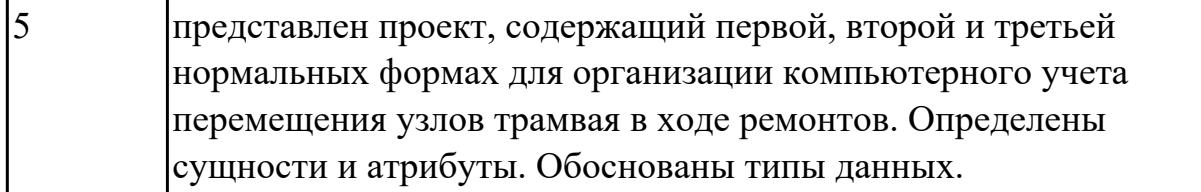

По предложенному описанию предметной области сформировать схему данных для БД" Рекламное предприятие".

Описание предметной области:

Необходимо хранить информацию о товаре, который производится предприятиями области – каждый товар имеет название,

номер, относится к какой-либо группе товаров (канцелярские принадлежности, бумага, скобяные товары и т.п.).

Цена товара меняется во времени и определяется позицией прайс-листа,

выпускаемого периодически на предприятии, производящем товар.

Предприятие характеризуется названием, имеет статистический код, адрес, телефон. Каждое предприятие может производит много товаров, и в тоже время один и тот же товар могут производить несколько предприятий.

Также необходимо знать ФИО и должность руководителя предприятия, телефон отдела маркетинга предприятия, руководителя отдела маркетинга, ФИО контактного лица.

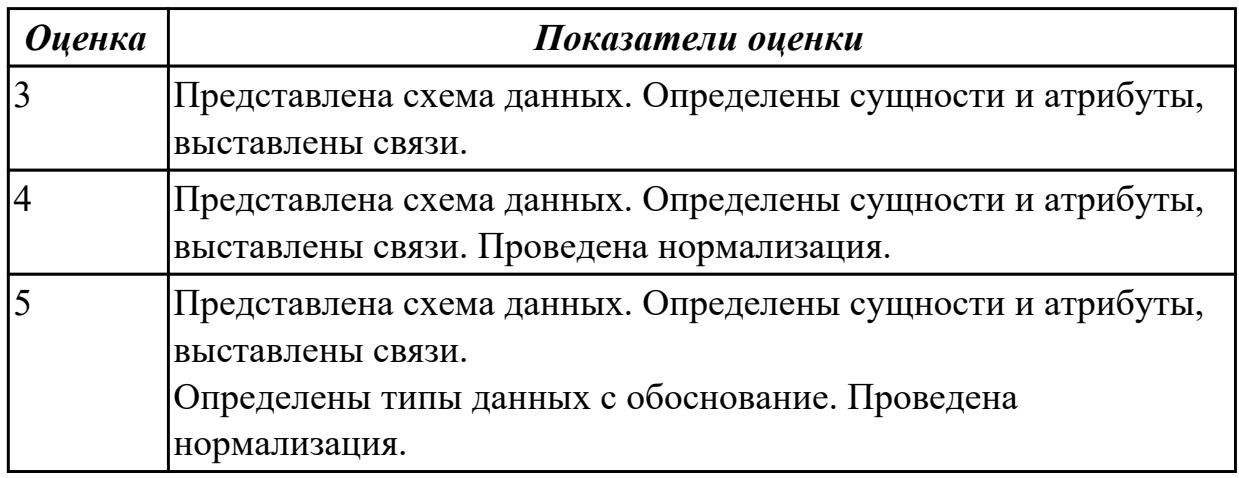

### **Задание №3**

1. С помощью языка SQL разработать базу данных для автоматизации учета отгрузки товаров.

База данных должна содержать следующие обязательные поля: Номер накладной, Дата, ФИО заказчика, Адрес заказчика,

Телефон заказчика, Расчетный счет заказчика, Наименование товара, Единицы измерения, Количество товара, Цена за единицу.

2 .С помощью запросов:

- найти стоимость товаров (вычисляемое поле) для конкретного заказчика;
- найти общие суммы заказов и количество товаров для каждого заказчика;
- найти товары, чья стоимость находится в заданных пределах.

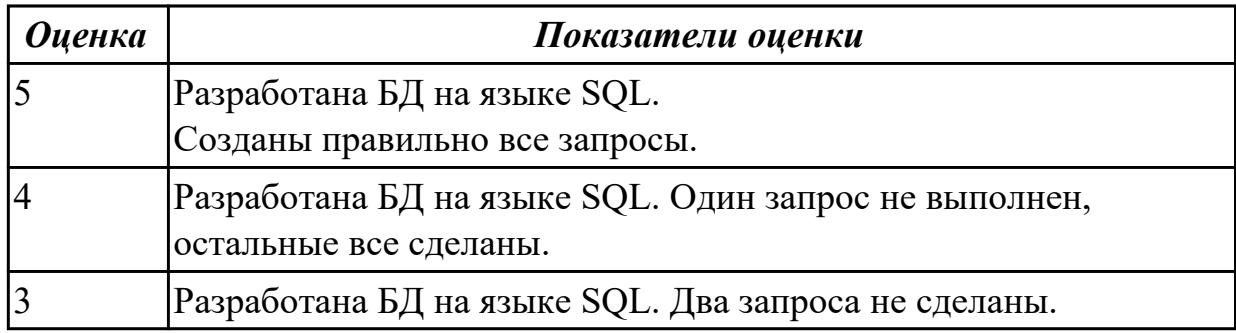

#### **Дидактическая единица для контроля:**

2.2 использовать язык запросов для программного извлечения сведений из баз данных

#### **Задание №1 (из текущего контроля)**

Разработать БД с использованием языка SQL в MySQL по представленному описанию.

База данных для обслуживания работы конференции.

База персоналий ланных лолжна содержать справочник участников конференции (фамилия, имя, отчество, ученая степень, ученое звание, научное направление, место работы, кафедра должность, страна, город, почтовый индекс, адрес, (отдел). рабочий телефон, домашний телефон, e-mail), и информацию, связанную с участием в конференции (докладчик или участник, дата рассылки первого приглашения, дата поступления заявки, тема доклада, отметка о поступлении тезисов, дата рассылки второго приглашения. дата поступления оргвзноса. размер поступившего оргвзноса, дата приезда, дата отъезда, потребность в гостинице).

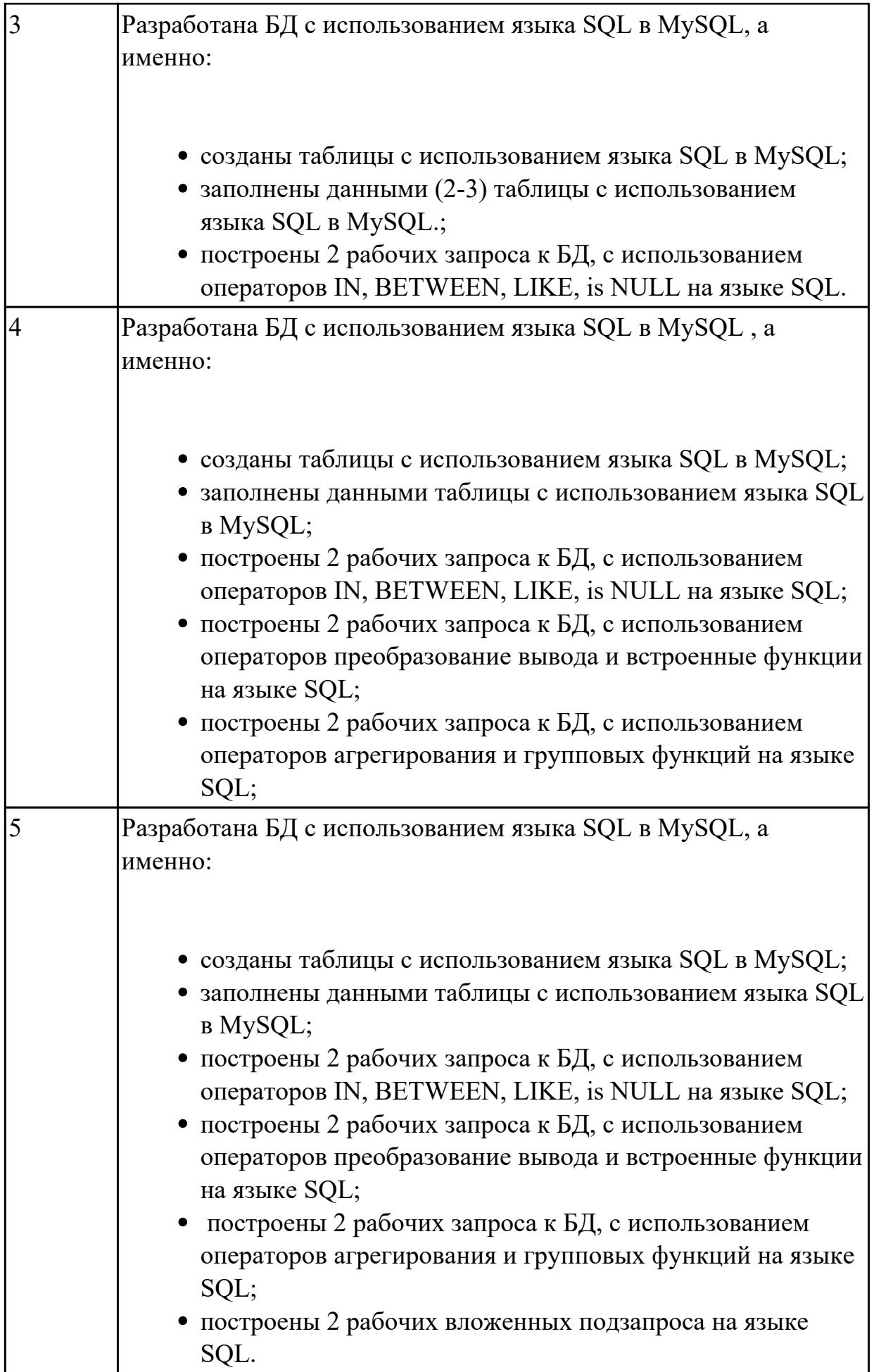

1. С помощью языка SQL разработать базу данных для автоматизации оформления и учета платежных поручений.

База данных должна содержать следующие обязательные поля: наименование плательщика, банк плательщика, номер счета плательщика, ИНН плательщика, наименование получателя, банк получателя, номер счета получателя,

ИНН получателя, номер платежного поручения, назначение платежа, сумма платежа, дата прохождения платежа.

2 С помощью запросов:

- найти плательщиков оплативших счета ( платежные поручения) за определенный период;
- найти общую сумму платежей от каждого плательщика к каждому получателю (перекрестный запрос);
- найти информацию по конкретному получателю (ввод наименования получателя).

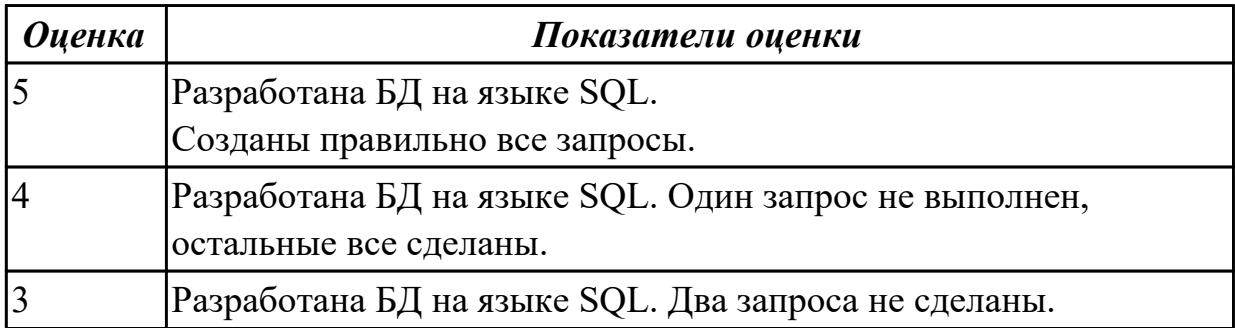

### **Задание №3**

1 С помощью языка SQL разработать базу данных для автоматизации агентства недвижимости

База данных должна содержать следующие обязательные поля: Наименование клиента, Адрес клиента, ФИО обслуживающего агента, Номер договора, Тип договора (продажа, покупка, обмен), Дата заключения договора, Сумма по контракту, Наименование объекта недвижимости, Адрес объекта, Цена объекта. 2. С помощью запросов:

- найти информацию о договорах для указанного пользователем агента за определенный период;
- найти общую сумму всех контрактов агента с разными объектами недвижимости;
- найти максимальную и минимальную стоимость объектов недвижимости и

сумм по контракту.

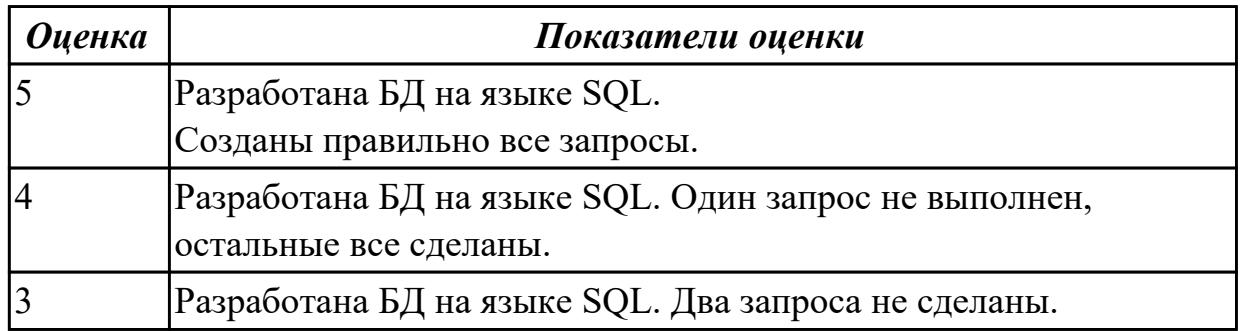

#### **Задание №4**

1 С помощью языка SQL разработать базу данных «Агрономический учет». База данных должна содержать следующие обязательные поля: Культура, Сорт, Урожайность, Срок посева, Срок уборки, Площадь угодий, расположение угодий, № севооборота, Внесено удобрений, Наименование удобрений, Требуется удобрений, Засеяно, га, Получено продукции.

2. С помощью запросов:

- найти культуры с определенной урожайностью, от которых получено заданное количество продукции;
- найти общую площадь угодий занятую разными культурами в разных местах (перекрестный запрос);
- найти общее количество удобрений, внесенных на различных угодьях.

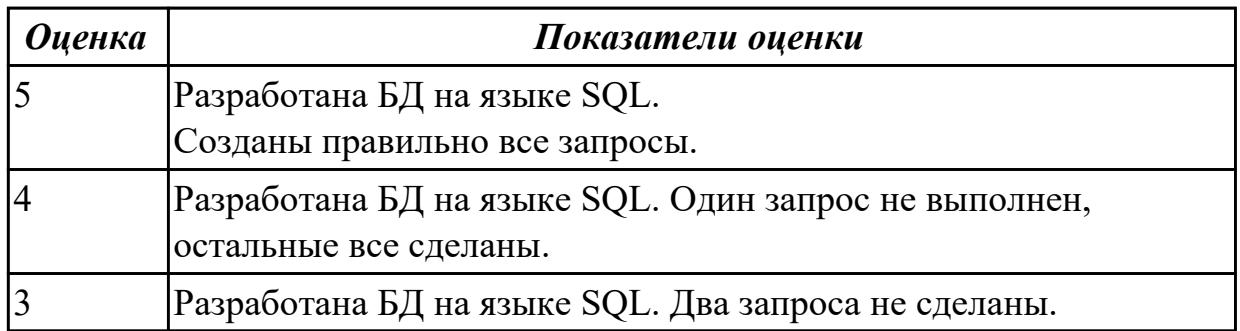

### **Задание №5**

1 С помощью языка SQL разработать базу данных для автоматизации Отдела кадров предприятия (организации).

База данных должна содержать следующие обязательные поля: ФИО работника, Дата рождения, Место жительства, Образование, Дата поступления, Должность, Разряд, Оклад, Место работы (подразделение предприятия), Специализация подразделения, Начальник подразделения, Доплата за разряд, Доплата за стаж. 2. С помощью запросов:

- найти работников определенного разряда, с окладом в заданных пределах;
- найти общий размер заработной платы работников (вычисляемое поле);
- найти работников подразделения (ввод наименования подразделения) с заданными стажем работы и годом рождения.

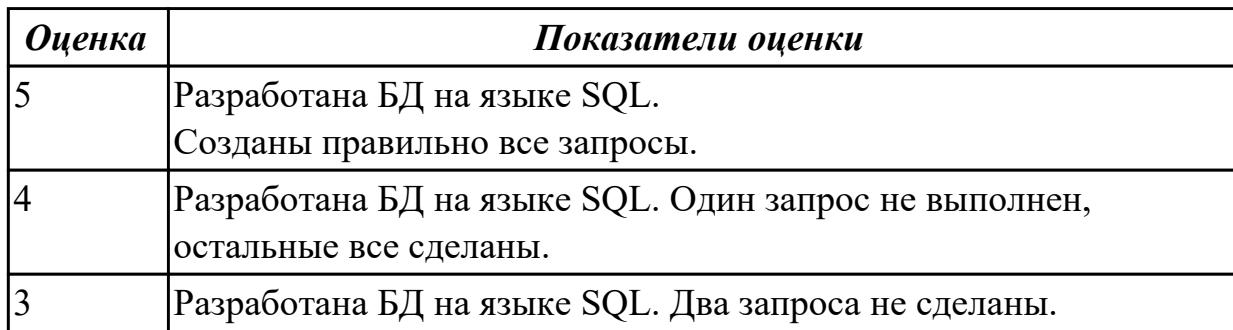

1. С помощью языка SQL разработать базу данных для автоматизации работы библиотеки.

База данных должна содержать следующие обязательные поля: Автор издания, Название (заглавие) издания, Место издания (город),

Издательство, Год выпуска издания, ББК (УДК), Место хранения, Инвентарный номер, Фамилия читателя, Адрес читателя, Дата выдачи издания, Дата возврата. 2. С помощью запросов:

- найти книги заданного издательства, выпущенные за определенный период;
- найти издания, выданные определенному читателю (ввод фамилии) и не возвращенные на определенную дату;
- найти общее количество книг в разных местах хранения;
- найти сумму количества изданий, выпущенных разными издательствами в разные годы (перекрестный запрос).

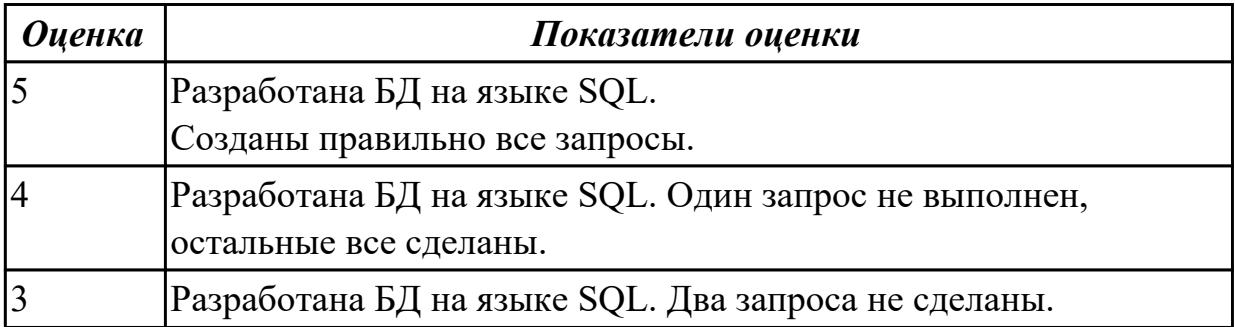

### **Задание №7**

1. С помощью языка SQL разработать базу данных «Молочная продукция». База данных должна содержать следующие обязательные поля: Наименование продукции,

Дата выпуска, Поставщик, Регулярность поставок, Закупочная цена молока, Вес, Жирность,

Надбавка за жирность, Единица товара (штука, пакет 1 литр, пакет 0,5 литра,

бутылка 0,5 литра, пачка), Цена за единицу, Количество продукции.

2. С помощью запросов:

- найти количество молока, поступившего от заданного поставщика (ввод поставщика) и стоимость молока в зависимости от качества (вычисляемое поле);
- найти количество различной молочной продукции с разными датами выпуска (перекрестный запрос);
- найти весь товар с заданным весом, чья стоимость находится в заданных пределах.

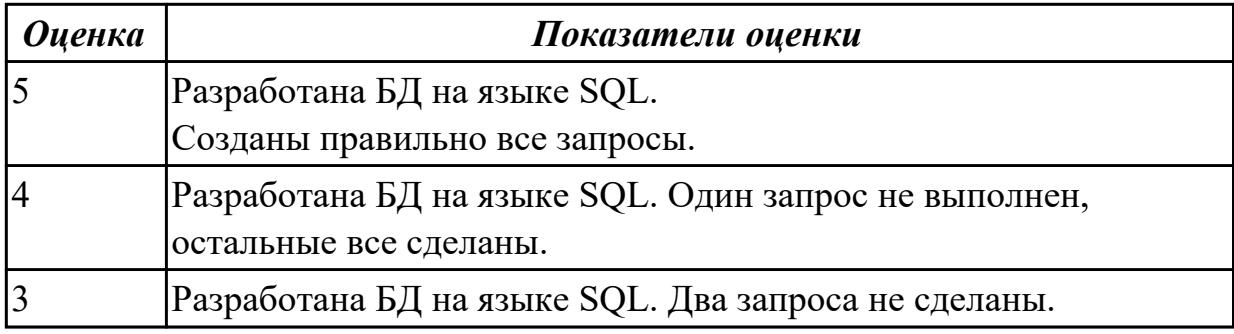